# **Example 5: Multivariate General Linear Models for Family (Triadic) Data Part 1 using Univariate Software: STATA MIXED, R GLS, and SAS MIXED Part 2 using Path Analysis Software: Mplus, STATA SEM, and R LAVAAN** *(complete syntax and output available for STATA, R, and SAS electronically)*

These data were collected as part of a study of family dynamics conducted at Penn State University. The sample for this example includes 140 families with data from three family members (as three multivariate outcomes): a mother, a father, and an adult child. The example outcome is a scale mean (range from 1–4) of attitudes about gender roles in marriage, in which higher scores indicate more conservative attitudes. The example predictors are the gender of the adult child (0=girl, 1=boy) and the years of education of each family member (centered such that  $0=12$  years). In all models, we will use an unstructured **R** matrix (in which the residual variances and covariances are estimated separately for each outcome), although compound symmetry heterogeneous (with equal correlation across outcomes, but a separate variance for each outcome) or compound symmetry (equal covariance and equal variance across all outcomes) would be more parsimonious alternatives (if they fit not worse than unstructured via a likelihood ratio test).

We will predict all three family member outcomes simultaneously using two distinct analysis frameworks. In Part 1 we will estimate multivariate general linear models within univariate software (i.e., with an identity link and conditional multivariate normal distributions) using residual maximum likelihood (REML), and we will (try to) test fixed effects using Satterthwaite denominator degrees of freedom. In Part 2, we will estimate the same models using path analysis, (a truly multivariate modeling framework in which multiple columns can be predicted at once), whose software requires us to switch to maximum likelihood and to test fixed effects without denominator degrees of freedom. I am using manual dummy codes to distinguish the three outcomes rather than treating them as factor variables (i.e., letting the program create contrasts to do so), given that the latter option is not as readily available for path analysis.

The marginal outcome distributions of the showed some positive skew (with an observed floor effect for the adult children), but a conditional normal distribution appears to be a reasonable choice among the readily-available options for multivariate models. This is evidenced in the final model by predicted outcomes that stayed within the outcome bounds without the use a link function to do so, and plausible homogeneity of variance across predicted outcomes. In Part 2, we will also invoke robust standard errors that protect against deviations from residual multivariate normality.

**Part 1 will require "reshaping" (i.e., stacking) our original data stored in wide (multivariate) format, in which one row holds all variables per family, with per-person versions in separate columns…** 

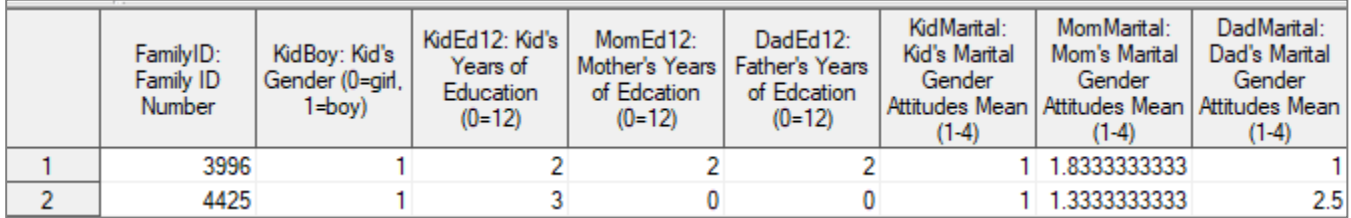

**…into this new format called long (stacked, univariate), with one row per person per family:** 

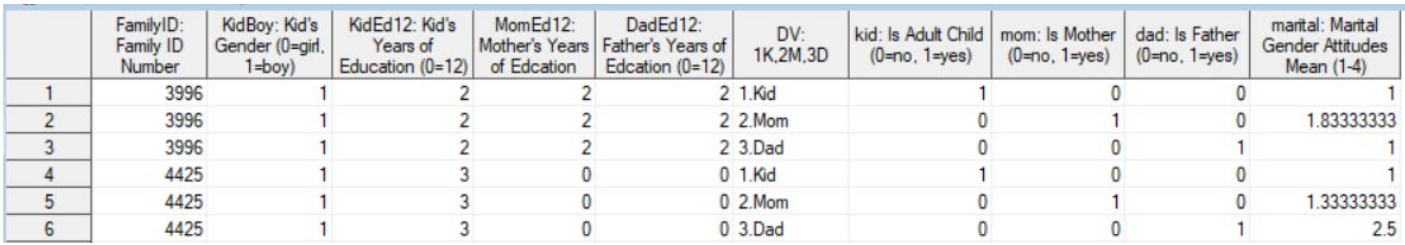

**Part 2 will use the original wide-format data for path analysis instead.**

**STATA Syntax for Importing and Stacking Wide Data into Long (to get one row per person per family):** 

```
// Defining global variable for file location to be replaced in code below
// \\Client\ precedes path in Virtual Desktop outside H drive;
global filesave "C:\Dropbox\23_PSQF6270\PSQF6270_Example5"
// Import Example 5a wide Stata data
use "$filesave\PSQF6270_Example5Wide.dta", clear
// Rename variables with numeric suffix to use with reshape (old)(new)
rename (kidmarital mommarital dadmarital) (marital1 marital2 marital3) 
// Stack data: list multivariate variables first, i(higher index) j(repeated)
reshape long marital, i(familyid) j(DVnum) 
// Create per-outcome dummy codes 
gen kid=0 
gen mom=0 
gen dad=0 
recode kid (0=1) if DVnum==1 
recode mom (0=1) if DVnum==2 
recode dad (0=1) if DVnum==3 
// Label new variables
label variable DVnum "DVnum: 1K,2M,3D"
label variable kid "kid: Is Adult Child (0=no, 1=yes)"
label variable mom "mom: Is Mother (0=no, 1=yes)"
                      "dad: Is Father (0=no, 1=yes)"
label variable marital "marital: Marital Gender Attitudes Mean (1-4)"
// Remove missing predictors or row-specific outcome (will happen anyway)
egen nummiss = rowmiss(kidboy kided12 momed12 daded12 marital) 
drop if nummiss>0
```
**R Syntax for Importing and Stacking Wide Data into Long (to get one row per person per family), after loading packages** *haven***,** *TeachingDemos***,** *psych***,** *multcomp***,** *prediction***,** *nlme***, and** *lavaan,* **as shown online:** 

```
# Define variables for working directory and data name
filesave = "C:\\Dropbox/23_PSQF6270/PSQF6270_Example5/"
filename = "PSQF6270_Example5Wide.sas7bdat"
setwd(dir=filesave) 
# Import Example 5 SAS data
Example5_wide = read_sas(data_file=paste0(filesave,filename)) 
# Convert to data frame without labels to use for analysis
Example5_wide = as.data.frame(Example5_wide) 
# Stack into long format (one row per outcome per family)
Example5 = reshape(Example5_wide, direction="long", idvar="FamilyID", 
                    varying=c("KidMarital","MomMarital","DadMarital"), 
                    v.names="marital", timevar="DVnum", times=c(1,2,3)) 
# Create per-person dummy codes
Example5$kid=0
Example5$mom=0
Example5$dad=0
Example5$kid[which(Example5$DVnum==1)]=1
Example5$mom[which(Example5$DVnum==2)]=1
Example5$dad[which(Example5$DVnum==3)]=1
# Remove missing predictors or row-specific outcome (will happen anyway)
Example5 = Example5[complete.cases(Example5[ , 
                     c("KidBoy","KidEd12","MomEd12","DadEd12","marital")]),]
```
## **Part 1: Multivariate General Linear Models via Univariate Software**

**Model 0a: Empty Means, Unstructured Variance Model for Marital Conservative Gender Attitudes General Intercept Version:**  $Marital_{f_1} = \beta_{00} + \beta_{01}(Kid_{f_1}) + \beta_{02}(Mom_{f_1})$ 

**STATA Syntax and Partial Output for Model 0a:**

```
display "STATA Empty Means, Unstructured Variance Models for Marital Attitudes"
display "STATA Model 0a: General Intercept (Dad=Ref DV) using 2 Dummy Codes"
mixed marital c.kid c.mom, /// Fixed intercept will be for dad (as omitted)
 || familyid: , noconstant /// This NOCONSTANT removes family random intercept 
       nolog reml residuals(unstructured,t(DVnum)) /// Unstructured R matrix by DV 
       difficult dfmethod(satterthwaite) dftable(pvalue) // Use Satterthwaite denominator DF 
display "-2LL= " e(ll)*-2 // Print -2LL for model 
lincom _cons*1 + c.kid*1, small // Kid Intercept (Dad + diff) 
lincom _cons*1 + c.mom*1, small // Mom Intercept (Dad + diff) 
lincom c.kid*-1 + c.mom*1, small // Kid vs. Mom: Intercept Diff
Mixed-effects REML regression Mumber of obs = 420<br>Group variable: familyid Number of groups = 140
Group variable: familyid
                                             Obs per group:<br>min =min = 3\text{avg} = 3.0<br>\text{max} = 3max = 3<br>min = 139.00
DF method: Satterthwaite DF: min = avg =\begin{array}{rcl} \text{avg} & = & 139.00 \\ \text{max} & = & 139.00 \end{array}max = 139.00<br>F(2, 139.00) = 16.19
                                            \begin{array}{rcl} \n\textbf{F(2,} & 139.00) & = & 16.19 \rightarrow \text{Multiv Wald test given} \\
\text{Prob} > \text{F} & = & 0.0000\n\end{array}Log restricted-likelihood = -353.47735------------------------------------------------------------------------------
 Random-effects Parameters | Estimate Std. Err.
 -----------------------------+------------------------------------------------
familyid: (empty) | (No random effect variances in this model)
-----------------------------+------------------------------------------------
Residual: Unstructured |
 var(e1) | .3311924 .0397272 .2618044 .4189707 Variance across Kids
                    var(e2) | .3230136 .0387461 .2553391 .4086242 Variance across Moms
 var(e3) | .3195886 .0383353 .2526318 .4042916 Variance across Dads
 cov(e1,e2) | .041334 .027963 -.0134724 .0961405 Kid-Mom Covariance
 cov(e1,e3) | .0824049 .0284663 .026612 .1381978 Kid-Dad Covariance
 cov(e2,e3) | .0937145 .0283876 .0380758 .1493531 Mom-Dad Covariance
------------------------------------------------------------------------------
```
**estat wcorrelation, covariance // R matrix of variances and covariances across outcomes estat wcorrelation // RCORR matrix of correlations across outcomes** 

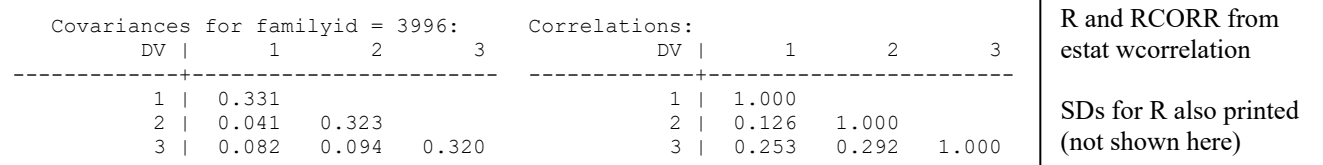

#### **R Syntax and Partial Output for Model 0a:**

```
print("R Empty Means, Unstructured Variance Models for Marital Attitudes") 
print("R Model 0a: General Intercept (Dad=Ref DV) using 2 Dummy Codes") 
Model0a = gls(data=Example5, method="REML", 
               model=marital~1+kid+mom, # Fixed intercept will be for dad (as omitted)
               correlation=corSymm(form=~DVnum|FamilyID), # Unstructured correlations
              weights=varIdent(form=~1|DVnum))
print("Print -2LL and Results
-2*logLik(Model0a); summary(Model0a) 
'log Lik.' 706.95471 (df=9) → -2LL for model
```
Inside of RCORR (given in full below)

```
Correlation Structure: General
  1 2 
2 0.126 
3 0.253 0.292
```

```
Variance function:
 Structure: Different standard deviations per stratum
 Formula: ~1 | DV 
 Parameter estimates:<br>1.Kid 2.Mom
 1.Kid 2.Mom 3.Dad 
1.00000000 0.98757870 0.98232045 
Residual standard error: 0.57549394 
Degrees of freedom: 420 total; 417 residual
print("Show R and RCORR matrices for first family in the data") 
getVarCov(Model0a, individual="3996"); # R matrix = variances and covariances across outcomes
corMatrix(Model0a$modelStruct$corStruct)[[3]] # 3=rows/columns of R here, RCORR = correlations
Marginal variance covariance matrix<br>
\begin{bmatrix} 1 \end{bmatrix} [,2] [,3]
[1] [2] [3][1,] 0.331190 0.041336 0.082407
[2,] 0.041336 0.323020 0.093715
[3,] 0.082407 0.093715 0.319590
> corMatrix(Model0a$modelStruct$corStruct)[[3]]<br>[1] [,2] [,3]
[1] [2] [3][1,] 1.00000000 0.12637845 0.25329512
[2,] 0.12637845 1.00000000 0.29167759
[3,] 0.25329512 0.29167759 1.00000000
print("DF=2 Intercept Diff -- Get error that it used Chi-Square instead of F") 
F0a = g1ht (model=Model0a, linfct=rbind(c(0,1,0),c(0,0,1)), df=139)
Global Test:<br>Chisq DF
               Pr(>Chisq)
1 32.376 2 0.00000009324
SaveF0a = summary(F0a, test=Ftest()); SaveF0a # Joint F-test
print("Get and show hidden results for F, dfnum, dfden, and p-value") 
SaveF0a$test$fstat; SaveF0a$test$df; SaveF0a$df 
[1,] 16.18809 [1] 2 [1] 139
pf(SaveF0a$test$fstat,df1=SaveF0a$test$df,df2=SaveF0a$df,lower.tail=FALSE) 
[1,] 0.00000047859907
# model=marital~1+kid+mom 
print("Missing Intercepts and Difference -- Had to give it correct Denominator DF") 
summary(glht(model=Model0a, df=139, linfct=rbind( "Kid Intercept (Dad+Diff)" = c(1,1,0), # in
                                   = c(1,1,0), # in order of fixed effects
  "Mom Intercept (Dad+Diff)" = c(1,0,1),
  "Kid vs. Mom: Intercept Diff" = c(0,-1,1))), test=adjusted("none"))
Model 0a: M \widehat{arital}_{f_1} = \beta_{00} + \beta_{01}(Kid_{f_1}) + \beta_{02}(Mom_{f_1})Naïve denominator DF given
                                    Weird multiplication factors to compute 
                                    SD relative to first DV \rightarrow ignore this
                                    Actual R matrix!
                                           Actual RCORR matrix!
                              R told me it wouldn't compute the F test… 
                              except it secretly did! So below I just asked for it
```
#### **Model-Estimated Fixed Effects using General Intercept Version Model 0a from SAS:**

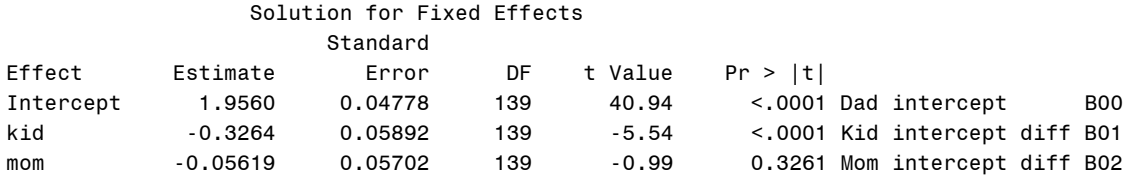

## **Requested Linear Combination Estimates using General Intercept Version Model 0a from SAS:**

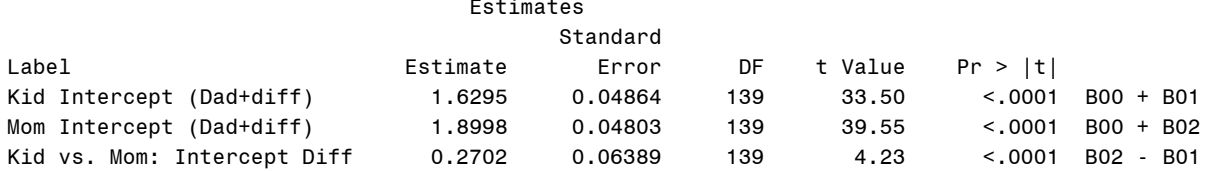

**Model 0b: Empty Means, Unstructured Variance Model for Marital Conservative Gender Attitudes DV-Specific Intercept Version:**  $M \widehat{artal}_{f_l} = \beta_{00} (Dad_{f_l}) + \beta_{01} (Kid_{f_l}) + \beta_{02} (Mom_{f_l})$ 

**STATA Syntax for Model 0b:**

```
display "STATA Model 0b: DV-Specific Intercepts using All 3 Dummy Codes"
mixed marital c.kid c.mom c.dad, noconstant /// This NOCONSTANT removes general fixed intercept
        || familyid: , noconstant /// This NOCONSTANT removes family random intercept
      nolog reml residuals(unstructured,t(DVnum))
       difficult dfmethod(satterthwaite) dftable(pvalue) // Use Satterthwaite denominator DF
display "-2LL= " e(ll)*-2 // Print -2l<br>estat woorrelation, covariance // R matrix
estat wcorrelation, covariance
estat wcorrelation // RCORR matrix 
test (c.kid=c.mom)(c.kid=c.dad), small // DF=2 Intercept Diff (small = use denominator DF) 
lincom c.kid*-1 + c.mom*1, small // Kid vs. Mom: Intercept Diff
lincom c.kid*-1 + c.dad*1, small // Kid vs. Dad: Intercept Diff
lincom c.mom*-1 + c.dad*1, small // Mom vs. Dad: Intercept Diff 
R Syntax for Model 0b:
print("R Model 0b: DV-Specific Intercepts using All 3 Dummy Codes") 
Model0b = gls(data=Example5, method="REML", 
                                                          # 0 removes fixed intercept
               correlation=corSymm(form=~DVnum|FamilyID), # Unstructured correlations
              weights=varIdent(form=~1|DVnum))
print("Print -2LL and Results"); -2*logLik(Model0b); summary(Model0b) 
print("Show R and RCORR matrices for first family in the data") 
getVarCov(Model0b, individual="3996") # R matrix = variances and covariances across outcomes
corMatrix(Model0b$modelStruct$corStruct)[[3]] # 3=rows/columns of R here, RCORR = correlations
print("DF=2 Intercept Diff -- Get error that it used Chi-Square instead of F") 
F0c = g1ht(model=Model0b, linfct=rbind(c(-1,1,0),c(0,-1,1)), df=139)
SaveF0c = summary(F0c, test=Ftest()); SaveF0a # Joint F-test
print("Get and show hidden results for F, dfnum, dfden, and p-value") 
SaveF0c$test$fstat; SaveF0c$test$df; SaveF0c$df 
pf(SaveF0c$test$fstat,df1=SaveF0c$test$df,df2=SaveF0c$df,lower.tail=FALSE) 
print("Pairwise Intercept Diffs -- Had to give it correct Denominator DF") 
summary(glht(model=Model0b, df=139, linfct=rbind( 
  "Kid vs. Mom: Intercept Diff" = c(-1,1,0), # in order of fixed effects
```
**Model 0b:**  $Marital_{fi} = \beta_{00}(Dad_{fi}) + \beta_{01}(Kid_{fi}) + \beta_{02}(Mom_{fi})$ 

"Kid vs. Dad: Intercept Diff" =  $c(-1,0,1)$ ,

**Model-Estimated Fixed Effects using DV-Specific Intercept Version from SAS:**

"Mom vs. Dad: Intercept Diff" =  $c(0, -1, 1))$ ), test=adjusted("none"))

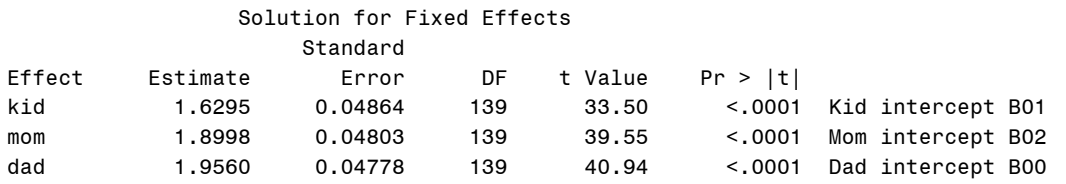

# **Requested Linear Combination Estimates using DV-Specific Intercept Version from SAS:**

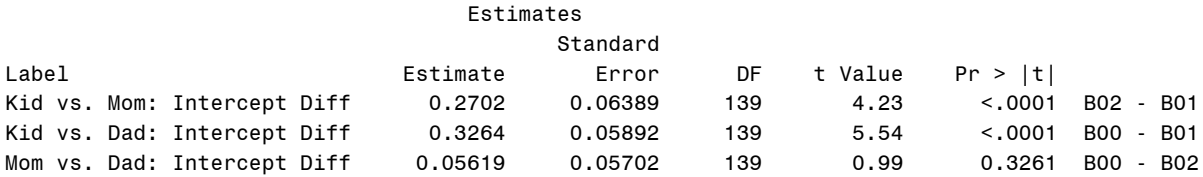

**To avoid confusion, we will proceed using Model 0b: DV-specific intercepts implemented via three dummy codes. This approach also aligns most directly with path model variants of these models (Part 2).**

**Model 1: DV-Specific Intercepts adding Kid's Gender as Predictor for Each Attitude** 

 $\widehat{Marital}_{f_1} = \beta_{00}(Dad_{fi}) + \beta_{01}(Kid_{fi}) + \beta_{02}(Mom_{fi})$  $+\beta_{10}(Dad_{fi})(KidBoy_f)+\beta_{11}(Kid_{fi})(KidBoy_f)+\beta_{12}(Mom_{fi})(KidBoy_f)$ 

#### **STATA Syntax for Model 1:**

```
display "STATA Model 1: DV-Specific Intercepts -- Add Kid Gender"
mixed marital c.kid c.mom c.dad c.kid#c.kidboy c.mom#c.kidboy c.dad#c.kidboy, noconstant ///
       || familyid: , noconstant /// This NOCONSTANT removes family random intercept
      nolog reml residuals(unstructured,t(DVnum))
difficult dfmethod(satterthwaite) dftable(pvalue) // Use Satterthwaite denominator DF<br>display "-2LL= " e(11)*-2<br>(/ Print -2LL for model
                                    // Print -2LL for model<br>// R matrix
estat wcorrelation, covariance // R matrix 
estat wcorrelation
// DF=2 Diff in Kidboy Slope
test (c.kid#c.kidboy=c.mom#c.kidboy)(c.kid#c.kidboy=c.dad#c.kidboy), small 
lincom c.kid#c.kidboy*-1 + c.mom#c.kidboy*1, small // Kid vs. Mom: Kidboy Slope Diff
lincom c.kid#c.kidboy*-1 + c.dad#c.kidboy*1, small // Kid vs. Dad: Kidboy Slope Diff 
lincom c.mom#c.kidboy*-1 + c.dad#c.kidboy*1, small // Mom vs. Dad: Kidboy Slope Diff 
lincom 0.5*(c.mom#c.kidboy*1 + c.dad#c.kidboy*1), small // Parent: Kidboy Slope
// Mom vs. Dad: Kidboy Slope Diff 
lincom 0.5*(c.kid#c.kidboy*-2 + c.mom#c.kidboy*1 + c.dad#c.kidboy*1), small 
R Syntax for Model 1:
print("R Model 1: DV-Specific Intercepts -- Add Kid Gender") 
Model1 = gls(data=Example5, method="REML", 
              model=marital~0+kid+mom+dad+kid:KidBoy+mom:KidBoy+dad:KidBoy, 
              correlation=corSymm(form=~DVnum|FamilyID), # Unstructured correlations
             weights=varIdent(form=-1|DVnum))
print("Print -2LL and Results"); -2*logLik(Model1); summary(Model1) 
print("Show R and RCORR matrices for first family in the data") 
getVarCov(Model1, individual="3996"); corMatrix(Model1$modelStruct$corStruct)[[3]] 
print("DF=2 Diff in KidBoy Slope -- Get error that it used Chi-Square instead of F") 
F1 = g1ht(model=Model1, linfct=rbind(c(0,0,0,-1,1,0),c(0,0,0,-1,0,1)), df=138)
SaveF1 = summary(F1, test=Ftest()); SaveF0a # Joint F-test
print("Get and show hidden results for F, dfnum, dfden, and p-value") 
SaveF1$test$fstat; SaveF1$test$df; SaveF1$df 
pf(SaveF1$test$fstat,df1=SaveF1$test$df,df2=SaveF1$df,lower.tail=FALSE) 
print("KidBoy Slope Diffs -- Had to give it correct Denominator DF") 
summary(glht(model=Model1, df=138, linfct=rbind(<br>"Kid vs. Mom: KidBoy Slope Diff" = c(0,0,0,-1, 1, 0), # in order of fixed effects
 "Kid vs. Mom: KidBoy Slope Diff" = c(0,0,0,-1, 1, 0), # in order of fixed effects
 "Kid vs. Dad: KidBoy Slope Diff" = c(0,0,0,0,-1, 0, 1),
"Mom vs. Dad: KidBoy Slope Diff" = c(0,0,0,0,-1, 1),
 "Parent KidBoy Effect" = c(0,0,0,0,1/2,1/2),
  "Kids vs. Parent KidBoy Effect Diff" = c(0,0,0,-1,1/2,1/2)), test=adjusted("none"))
```
**Partial SAS Output for Model 1: DV-Specific Intercepts adding Kid's Gender as Predictor for Each Attitude**

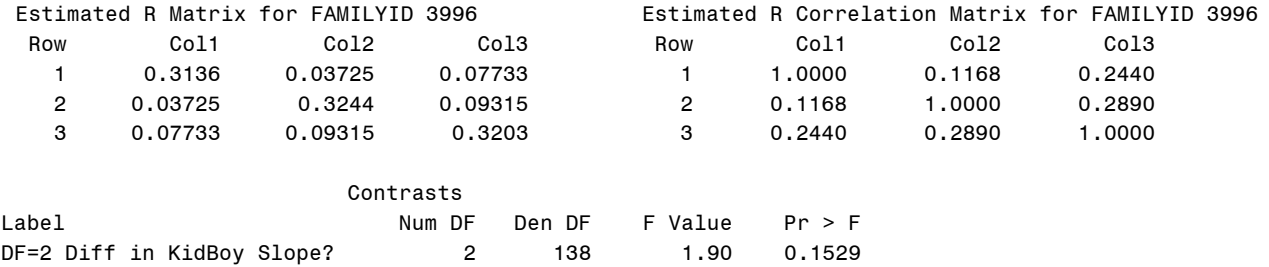

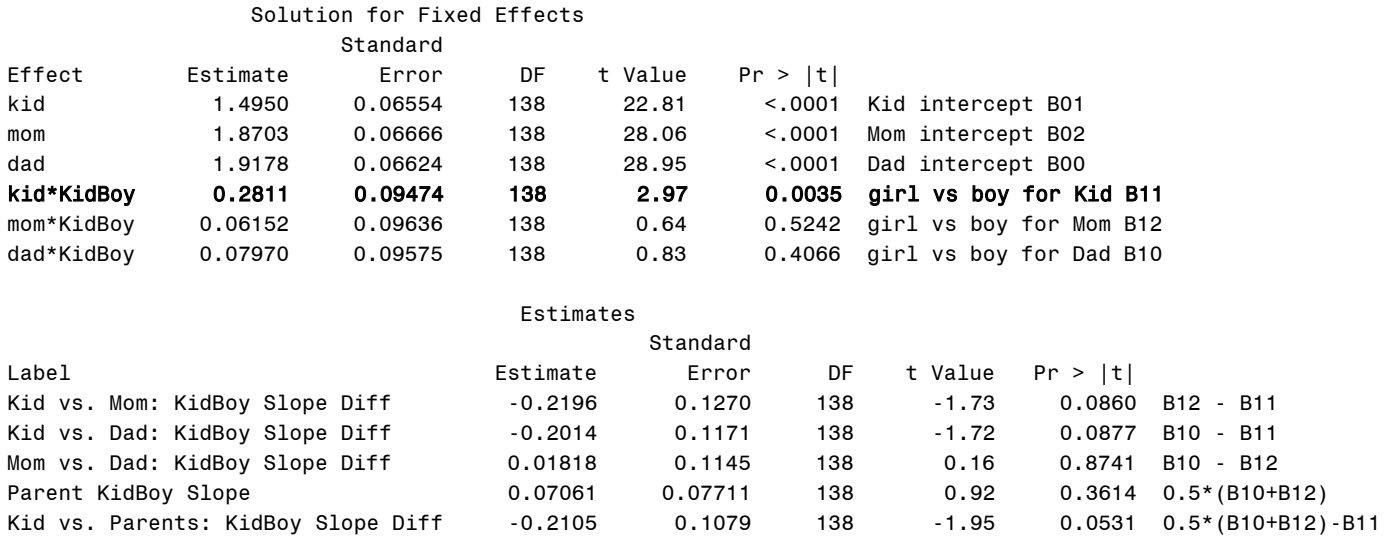

It looks like we need to control for the effect of kid gender only for the kid (which makes sense, since we don't know about the gender of their siblings). Next, we'll test the effects of each person's education on their own attitude, followed by the incremental effect of dad's education on kid and mom attitudes after controlling for own education.

**\_\_\_\_\_\_\_\_\_\_\_\_\_\_\_\_\_\_\_\_\_\_\_\_\_\_\_\_\_\_\_\_\_\_\_\_\_\_\_\_\_\_\_\_\_\_\_\_\_\_\_\_\_\_\_\_\_\_\_\_\_\_\_\_\_\_\_\_\_\_\_\_\_\_\_\_\_\_\_\_\_\_\_\_\_\_\_** 

# **Model 2: DV-Specific Intercepts adding Own Education as Predictor of Own Attitude**

 $M\widehat{arital}_{fi} = \beta_{00}(Dad_{fi}) + \beta_{01}(Kid_{fi}) + \beta_{02}(Mom_{fi}) + \beta_{11}(Kid_{fi})(KidBoy_f)$  $+\beta_{20}( Dad_{fi})( DadEd_f - 12) + \beta_{31}( Kid_{fi})( KidEd_f - 12) + \beta_{42}(Mom_{fi})(MomEd_f - 12)$ 

# **STATA Syntax for Model 2:**

```
display "STATA Model 2: DV-Specific Intercepts -- KidBoy on Kid Only, Add Own Education"
mixed marital c.kid c.mom c.dad c.kid#c.kidboy /// 
       c.kid#c.kided12 c.mom#c.momed12 c.dad#c.daded12, noconstant ///
       || familyid: , noconstant /// This NOCONSTANT removes family random intercept
       nolog reml residuals(unstructured,t(DVnum)) /// Unstructured R matrix by DV 
       difficult dfmethod(satterthwaite) dftable(pvalue) // Use Satterthwaite denominator DF
display "-2LL= " e(ll)*-2 // Print -2LL for model<br>estat wcorrelation, covariance // R matrix
estat wcorrelation, covariance // R matrix 
estat wcorrelation
```

```
R Syntax for Model 2:
```

```
print("R Model 2: DV-Specific Intercepts -- KidBoy on Kid Only, Add Own Educ") 
Model2 = gls(data=Example5, method="REML", 
              model=marital~0+kid+mom+dad +kid:KidBoy +kid:KidEd12+mom:MomEd12+dad:DadEd12, 
              correlation=corSymm(form=~DVnum|FamilyID), # Unstructured correlations
             weights=varIdent(form=~1|DVnum))
print("Print -2LL and Results"); -2*logLik(Model2); summary(Model2) 
print("Show R and RCORR matrices for first family in the data")
```
**getVarCov(Model2, individual="3996"); corMatrix(Model2\$modelStruct\$corStruct)[[3]]** 

#### **Partial SAS Output for Model 2:**

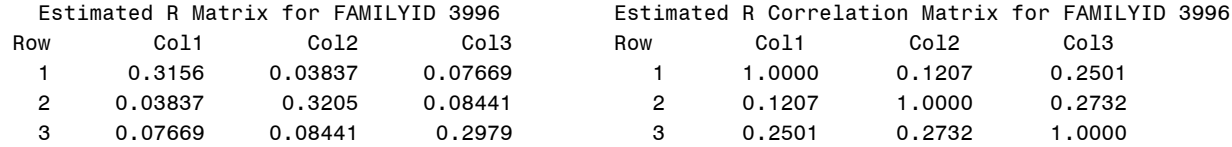

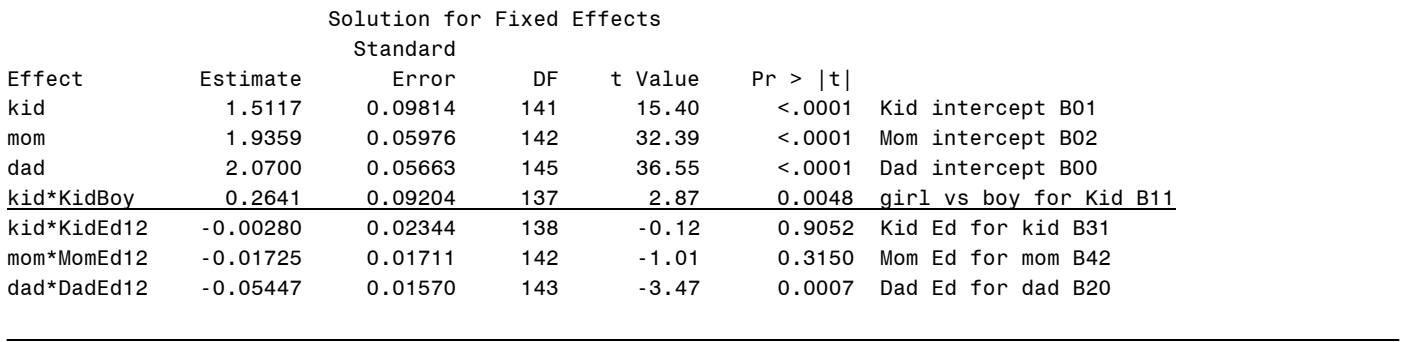

# **Model 3: DV-Specific Intercepts adding Dad Education as Predictor of Kid and Mom Attitudes**

 $M\widehat{arital}_{f_1} = \beta_{00}(Dad_{fi}) + \beta_{01}(Kid_{fi}) + \beta_{02}(Mom_{fi}) + \beta_{11}(Kid_{fi})(KidBoy_f)$  $+\beta_{20}( Dad_{fi})( DadEd_f - 12) + \beta_{31}( Kid_{fi})( KidEd_f - 12) + \beta_{42}(Mom_{fi})(MomEd_f - 12)$  $+\beta_{21}( Kid_{fi})( DadEd_f - 12) + \beta_{22}( Mom_{fi})( DadEd_f - 12)$ 

#### **STATA Syntax for Model 3:**

```
display "STATA Model 3: DV-Specific Intercepts -- Add Dad Educ (Control for Own Educ)"
mixed marital c.kid c.mom c.dad c.kid#c.kidboy c.kid#c.kided12 c.mom#c.momed12 ///
       c.dad#c.daded12 c.kid#c.daded12 c.mom#c.daded12, noconstant ///
       || familyid: , noconstant /// This NOCONSTANT removes family random intercept 
       nolog reml residuals(unstructured,t(DVnum)) /// Unstructured R matrix by DV 
 difficult dfmethod(satterthwaite) dftable(pvalue) // Use Satterthwaite denominator DF
                                 disposition of the text of the i Print -2LL for model that \frac{d}{dx}estat wcorrelation, covariance
estat wcorrelation // RCORR matrix 
lincom c.kid#c.daded12*-1 + c.mom#c.daded12*1, small // Kid vs. Mom: DadEd12 Slope Diff
lincom c.kid#c.daded12*-1 + c.dad#c.daded12*1, small // Kid vs. Dad: DadEd12 Slope Diff
lincom c.mom#c.daded12*-1 + c.dad#c.daded12*1, small // Mom vs. Dad: DadEd12 Slope Diff 
                              predict Model3pred, xb // Save yhat from fixed effects 
predict Model3res, rstandard // Save "standardized" residuals from fixed effects 
hist Model3res // Histogram of residuals (for normality) 
graph export "$filesave\STATA Model 3 Residual Histogram.png", replace
twoway (scatter Model3res Model3pred) // Scatterplot by predicted (for constant variance) 
graph export "$filesave\STATA Model 3 Residual Scatterplot.png", replace
```
## **R Syntax for Model 3:**

```
print("R Model 3: DV-Specific Intercepts -- Add Dad Educ (Control for Own Educ)") 
Model3 = gls(data=Example5, method="REML", 
              model=marital~0+kid+mom+dad+ kid:KidBoy +kid:KidEd12+mom:MomEd12+dad:DadEd12 
                            +kid:DadEd12+mom:DadEd12, 
              correlation=corSymm(form=~DVnum|FamilyID), # Unstructured correlations
             weights=varIdent(form=~1|DVnum))
print("Print -2LL and Results"); -2*logLik(Model3); summary(Model3) 
print("Show R and RCORR matrices for first family in the data") 
getVarCov(Model3, individual="3996"); corMatrix(Model3$modelStruct$corStruct)[[3]] 
print("DadEd Slope Diffs -- Had to give it correct Denominator DF") 
summary(glht(model=Model3, df=136, linfct=rbind( 
   "Kid vs. Mom: DadEd12 Slope Diff" = c(0,0,0,0,0,0,0,-1,1), # in order of fixed effects
   "Kid vs. Dad: DadEd12 Slope Diff" = c(0,0,0,0,0,0,1,-1,0), 
   "Mom vs. Dad: DadEd12 Slope Diff" = c(0,0,0,0,0,0,1,0,-1))), test=adjusted("none")) 
print("Save yhat from fixed effects and Pearson residuals") 
Example5$Model3pred = predict(Model3, type="response") 
Example5$Model3res = residuals(Model3, type="pearson") 
print ("Histogram of Residuals for normality") 
hist(x=Example5$Model3res, freq=FALSE, ylab="Density",xlab="Model 3 Residuals") 
print ("Scatterplot of residuals by prediced for constant variance") 
plot(x=Example5$Model3res, y=Example5$Model3pred, 
      ylab="Residual",xlab="Model 3 Predicted Outcome")
```
# **Partial SAS Output for Model 3:**

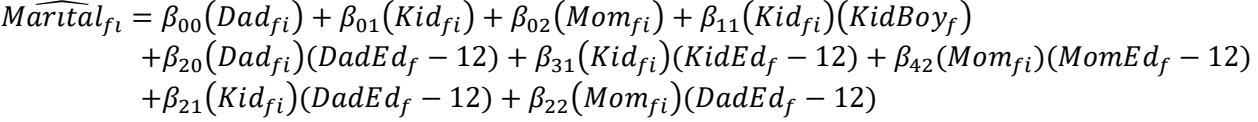

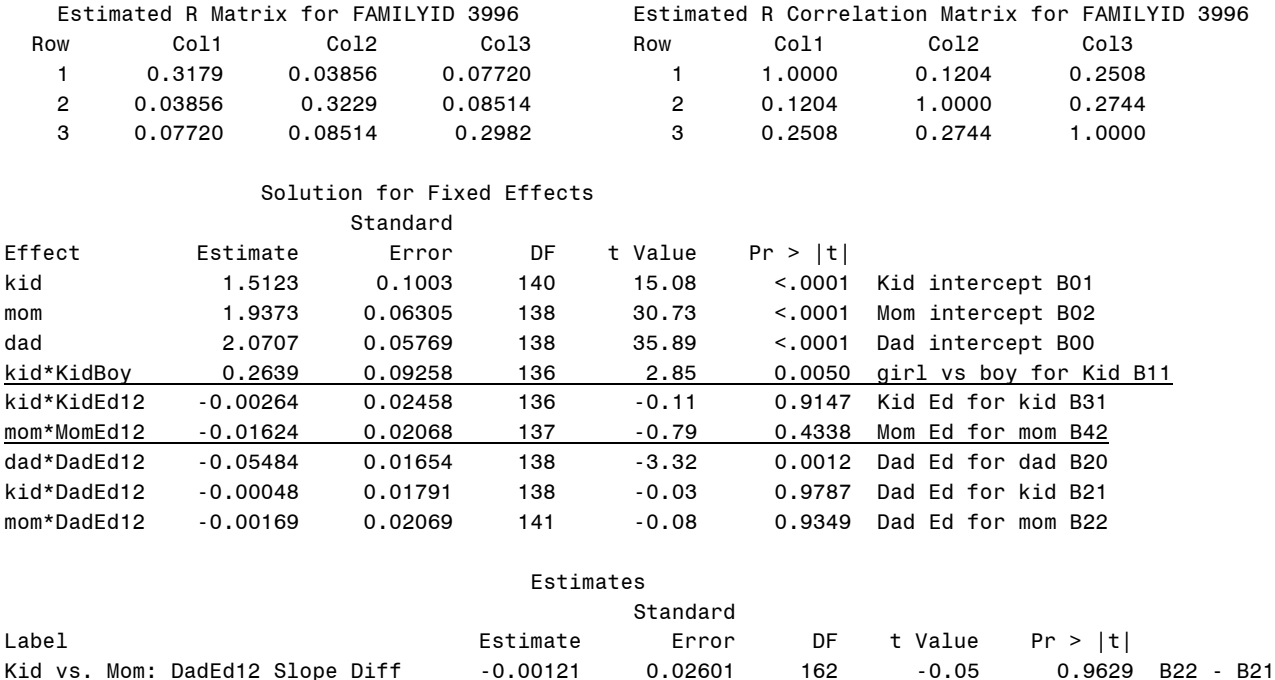

Moral of the story? Multivariate models can be estimated in univariate software to capture the relationships between person-specific predictors and person-specific outcomes (such as in "actor–partner" models for dyadic data as well).

Kid vs. Dad: DadEd12 Slope Diff  $-0.05436$  0.02127 143  $-2.56$  0.0117 B20 - B21 Mom vs. Dad: DadEd12 Slope Diff  $-0.05314$  0.02335 154  $-2.28$  0.0242 B20 - B22

# **Example results section for Part 1 Models 0–3:**

The extent to which gender and education predicted marital attitudes was examined in 140 families, in which responses were collected from adult children, their mothers, and their fathers. Higher outcomes indicated more conservative marital attitudes (i.e., gender-traditional attitudes measured as the mean across items on a scale of 1 to 4). Given that the outcomes were correlated within families, multivariate general linear models (i.e., with conditionally multivariate normal residuals) were used to predict all three outcomes for each family simultaneously. All models were estimated using residual maximum likelihood and Satterthwaite denominator degrees of freedom. All models allowed separate means and residual variances across the three outcomes for the three types of family members, as well as covariances among the residuals from the same family. ESTIMATE statements were used to estimate simple slopes and simple slope differences as linear combinations of the model fixed effects. Prior to adding predictors, an empty means model (i.e., an unconditional model with no predictors) revealed significant differences in marital attitudes across type of family member,  $F(2, 139) = 16.19$ ,  $p < .001$ . Although mean attitudes were similar across mothers and fathers (1.90 and 1.96, respectively,  $p = .27$ ), the mean attitudes of children (1.63) were significantly less conservative on average than those of their parents ( $p < .001$  for both comparisons).

To begin, we examined the extent to which the gender of the adult child (coded 0=woman, 1=man) who was surveyed was related to the martial attitudes of each type of family member. Although the attitudes of adult male children were significantly more conservative than those of adult female children (diff =  $0.28$ ,  $p = .004$ ), there were no significant effects of the gender of the adult child for the marital attitudes of their mothers or fathers. Thus, we retained a predictor for the gender of the adult child only for the adult child's outcome. We then examined the extent to which the education (centered at 12 years) of each type of family member predicted their own attitudes, which was significant only for the father: for every additional year of father's education, his own attitudes were expected to be less conservative by 0.05 (*p* < .001). Next, we examined whether father's education incrementally predicted the marital attitudes of the mother or adult child after controlling for their own education, but neither effect was significant (and the effect of father's education on his own attitudes was significantly larger).

These plots suggest some deviation from normality of the residuals, although the assumption of constant variance looks not terribly

Unfortunately, multivariate options for generalized linear models do not include betabinomial alternatives that might have been useful here

unreasonable.

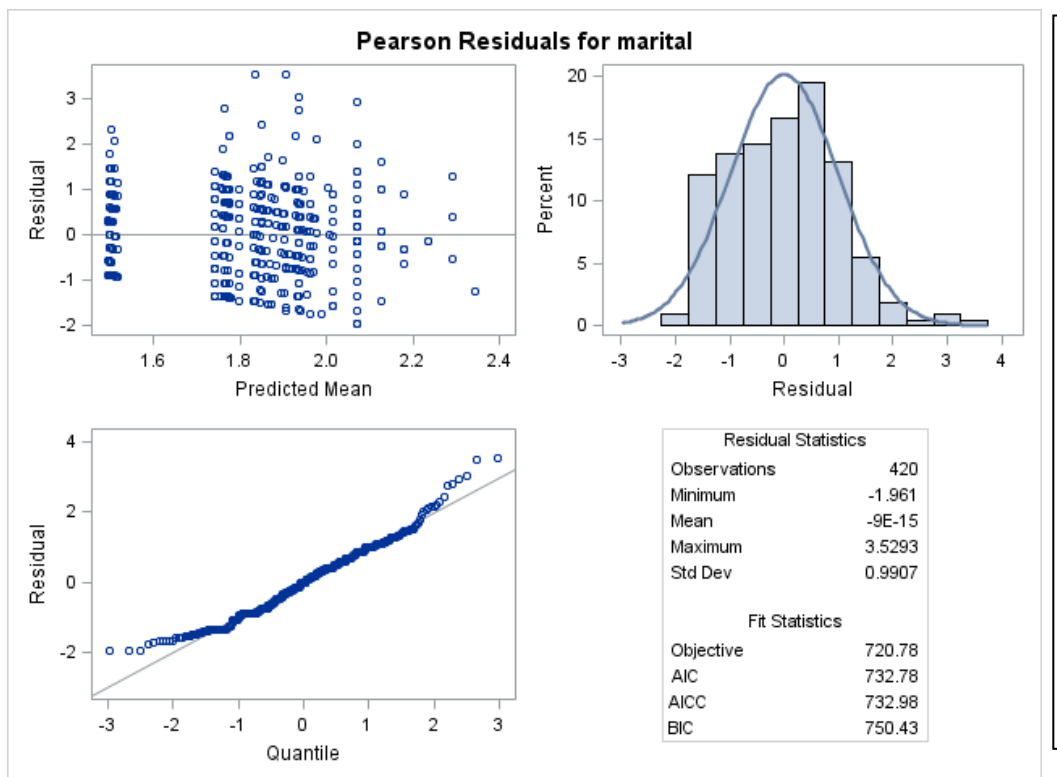

**But how do we know if Model 3 is sufficient??** One aspect concerns the fit of the conditional distribution—in absence of Pearson  $\chi^2/DF$  for normal residuals, we can examine residual plots, such as shown for SAS below:

> (given that the outcomes are bounded by 1 and 4). Also, given that all predicted outcomes stayed in bounds, it appears we don't need a link function. Instead, we can see how the results differ using "robust" standard errors…so stay

tuned for Part 2!

The other issue whether all relationships among the predictors and outcomes have been captured adequately by the model… for a more efficient way to answer that question, **stay tuned for Part 2 using path analysis**!

# **Part 2: Multivariate General Linear Models via Path Analysis Software**

In Part 2, we begin by estimating Model 3 using path analysis in Mplus, STATA SEM, and R LAVAAN, which each require us to switch to maximum likelihood and test fixed effects without denominator degrees of freedom. For Model 4, we will also invoke "robust" standard errors (that correct for deviations from multivariate non-normality).

#### **STATA Syntax to prepare wide-format data file in .csv format for Mplus:**

```
// Import Example 5 wide STATA data 
use "$filesave\PSQF6270_Example5Wide.dta", clear
// Example of how to export a .csv file for use in Mplus 
// Replace all missing values with -999 for Mplus 
mvencode _all, mv(-999) 
// export delimited below: using lists the path and name of the new .csv file 
// replace means it will be replaced if a file already exists with that name 
// delimiter indicates a comma-delimited file 
// nolabel will save actual data (numbers) instead of any value labels included 
// novarnames tells it not to write the names to the top of the .csv file 
export delimited using "$filesave\PSQF6270_Example5Wide_STATA.csv", /// 
                  delimiter(",") replace nolabel novarnames
```
**R Syntax to prepare wide-format data file in .csv format for Mplus:** 

```
# Example of how to export a .csv file for use in Mplus 
# Copy data, replace all missing values with -999 for Mplus 
Example5_Mplus = Example5_wide 
Example5_Mplus[is.na(Example5_Mplus)] <- -999
# Write to .csv file without column names 
write.table(x=Example5_Mplus, col.names=FALSE, row.names=FALSE, sep=",",
             file=paste0(filesave,"PSQF6270_Example5Wide_R.csv"))
```
**Model 3: DV-Specific Intercept Version adding Dad Education as Predictor of Kid and Mom Attitudes**

**\_\_\_\_\_\_\_\_\_\_\_\_\_\_\_\_\_\_\_\_\_\_\_\_\_\_\_\_\_\_\_\_\_\_\_\_\_\_\_\_\_\_\_\_\_\_\_\_\_\_\_\_\_\_\_\_\_\_\_\_\_\_\_\_\_\_\_\_\_\_\_\_\_\_\_\_\_\_\_\_\_\_\_\_\_\_\_** 

 $\widehat{Marital}_{f_1} = \beta_{00} (Dad_{f_1}) + \beta_{01} (Kid_{f_1}) + \beta_{02} (Mom_{f_1}) + \beta_{11} (Kid_{f_1}) (KidBoy_f)$  $+\beta_{20}(Dad_{fi})(DadEd_f-12)+\beta_{31}(Kid_{fi})(KidEd_f-12)+\beta_{42}(Mom_{fi})(MomEd_f-12)$  $+ \beta_{21} ( Kid_{fi}) (DadEd_f - 12) + \beta_{22} (Mom_{fi}) (DadEd_f - 12)$ 

**STATA Syntax and Output for Previous Model 3 as a Path Model (estimated with ML; regular SEs):** 

```
// Import Example 5 wide STATA data
use "$filesave\PSQF6270_Example5Wide.dta", clear 
* /// means continue the command + comment 
* // means comment only 
display "STATA Model 3: Own Education + Dad Education a Predictor of Each Attitude" 
display "Using SEM to create path analysis model estimated with ML on wide-format data"
sem ///
   (kidmarit mommarit dadmarit <- _cons) /// All intercepts estimated (by default) <br>(kidmarit <- kidboy kided12) /// Regressions: y outcomes ON x predicto
                                              /// Regressions: y outcomes ON x predictors<br>///
    (mommarit <- momed12) /// 
   (kidmarit mommarit dadmarit <- daded12),<br>var(e.kidmarit e.mommarit e.dadmarit)
                                              /// All residual variances estimated (by default)
     covariance(e.kidmarit*e.mommarit /// All pairwise residual covariances (not default)<br>
e.mommarit*e.dadmarit ///
                e.mommarit*e.dadmarit ///
                e.kidmarit*e.dadmarit) /// 
     method(mlmv) // Full-information ML
     lincom _b[mommarital:daded12] - _b[kidmarital:daded12] // Kid v. Mom: Dad Educ Effect Diff 
 lincom _b[dadmarital:daded12] - _b[kidmarital:daded12] // Kid v. Dad: Dad Educ Effect Diff 
 lincom _b[dadmarital:daded12] - _b[mommarital:daded12] // Mom v. Dad: Dad Educ Effect Diff
     sem, coeflegend // Print parameter labels, too (to use in lincom)
```
**sem, standardized** // Print fully standardized solution, too estat gof, stats(all)  $\frac{1}{2}$  // Print fit statistics estat gof, stats (all)  **display "LL for H1 Model= " e(critvalue\_s) display "# of parameters= " e(df\_m)** display "-2LL= " e(ll)\*-2  $\overline{\hspace{1cm}}$  // Print -2LL for model estat eqgof  $\hspace{1cm}$  // Print R2 per variable **estat eqgof**  $\binom{1}{k}$  Print R2 per variable<br>estat residuals  $\binom{1}{k}$  Print how far off each<br> $\binom{2}{k}$  Print how far off each state of the set of the set of the set of the set of the set of the set of the set of the s // Print how far off each predicted covariance is  **estat mindices, minchi2(3.84) showpclass(all) // Print cheat codes to improve model fit p<.05** 

Structural equation model Number of obs = 140 Estimation method =  $mlmv$ Log likelihood = -1374.4822 > Does NOT match Mplus because all predictors are in the likelihood,  **not just the outcomes, but rest of the fit tests do match** ----------------------------------------------------------------------------------------------- UNSTANDARDIZED SOLUTION | | Coef. Std. Err. z P>|z| [95% Conf. Interval] **IN MIXED** ------------------------------+---------------------------------------------------------------- Structural | kidmarital <- | kidboy | .2638938 .0914365 2.89 0.004 .0846816 .4431059 B11 kided12 | -.002641 .0242338 -0.11 0.913 -.0501385 .0448565 B31 daded12 | -.0004795 .0176566 -0.03 0.978 -.0350857 .0341268 B21 \_cons | 1.512271 .0989087 15.29 0.000 1.318414 1.706129 B01 ----------------------------+--------------------------------------------------------------- mommarital <- | momed12 | -.0162593 .0211854 -0.77 0.443 -.0577819 .0252634 B42 daded12 | -.0016793 .0206962 -0.08 0.935 -.0422431 .0388845 B22 \_cons | 1.937305 .062596 30.95 0.000 1.814619 2.059991 B02 ----------------------------+--------------------------------------------------------------- dadmarital <-  $\qquad \qquad \blacksquare$  daded12 | -.0548368 .016422 -3.34 0.001 -.0870233 -.0226502 B20 \_cons | 2.070718 .0572756 36.15 0.000 1.95846 2.182976 B00 ------------------------------+---------------------------------------------------------------- These unstandardized <- paths are the fixed slopes in MIXED. Below are the residual variances and covariances from the **R** matrix in MIXED.

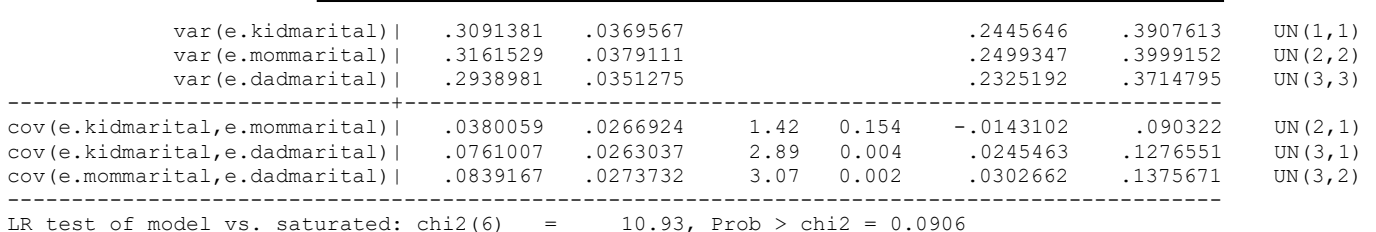

lincom b[mommarital:daded12] - b[kidmarital:daded12] // Kid v. Mom: Dad Educ Effect Diff  $(1)$  - [kidmarital]daded12 + [mommarital]daded12 = 0 ------------------------------------------------------------------------------

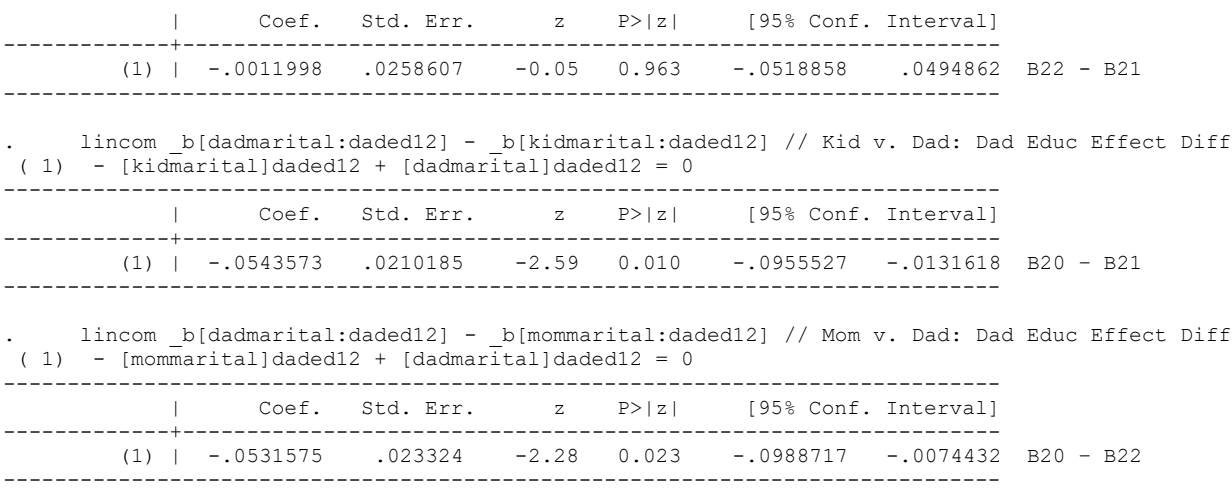

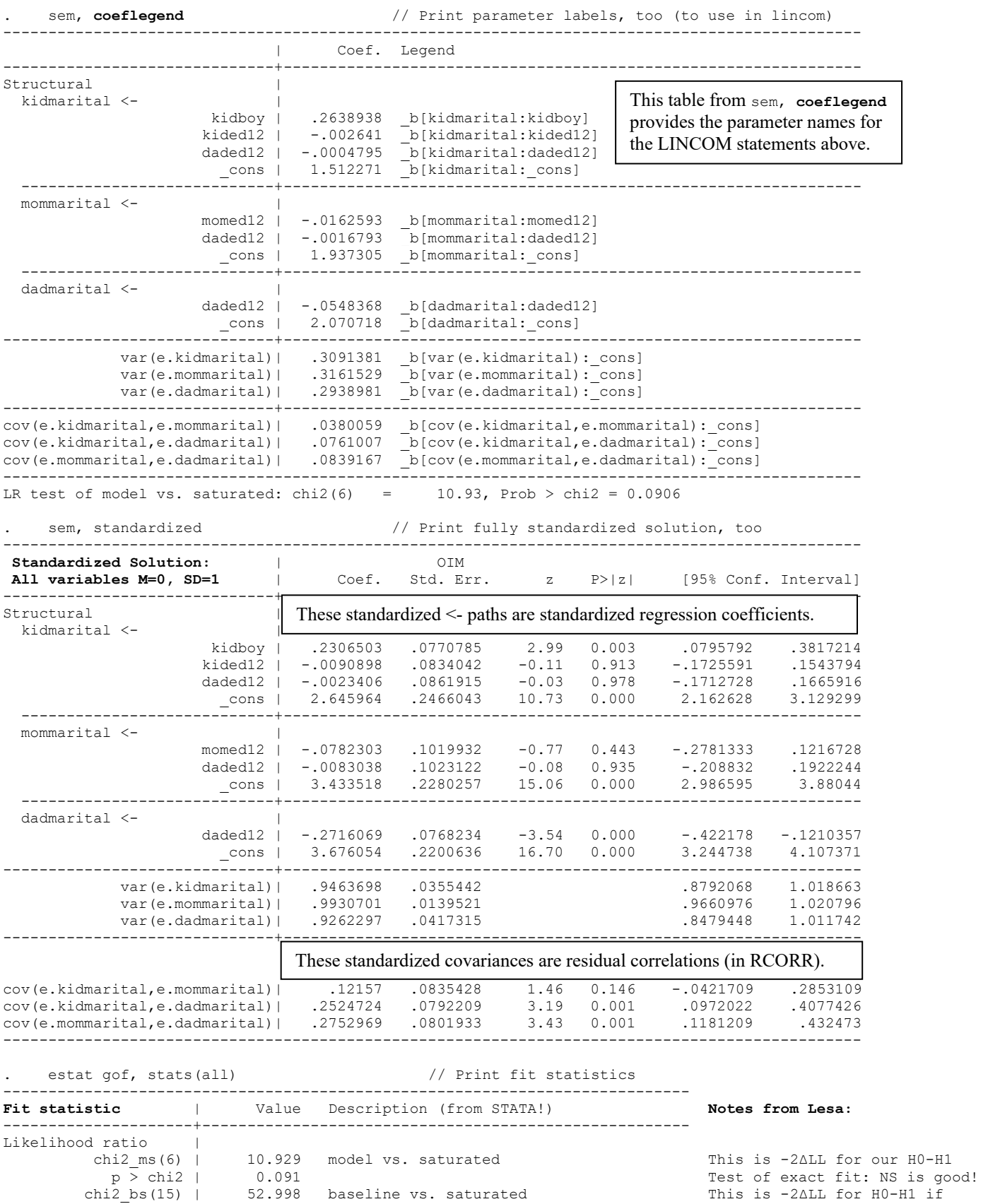

p > chi2 | 0.000 H0 had no paths at all

---------------------+------------------------------------------------------

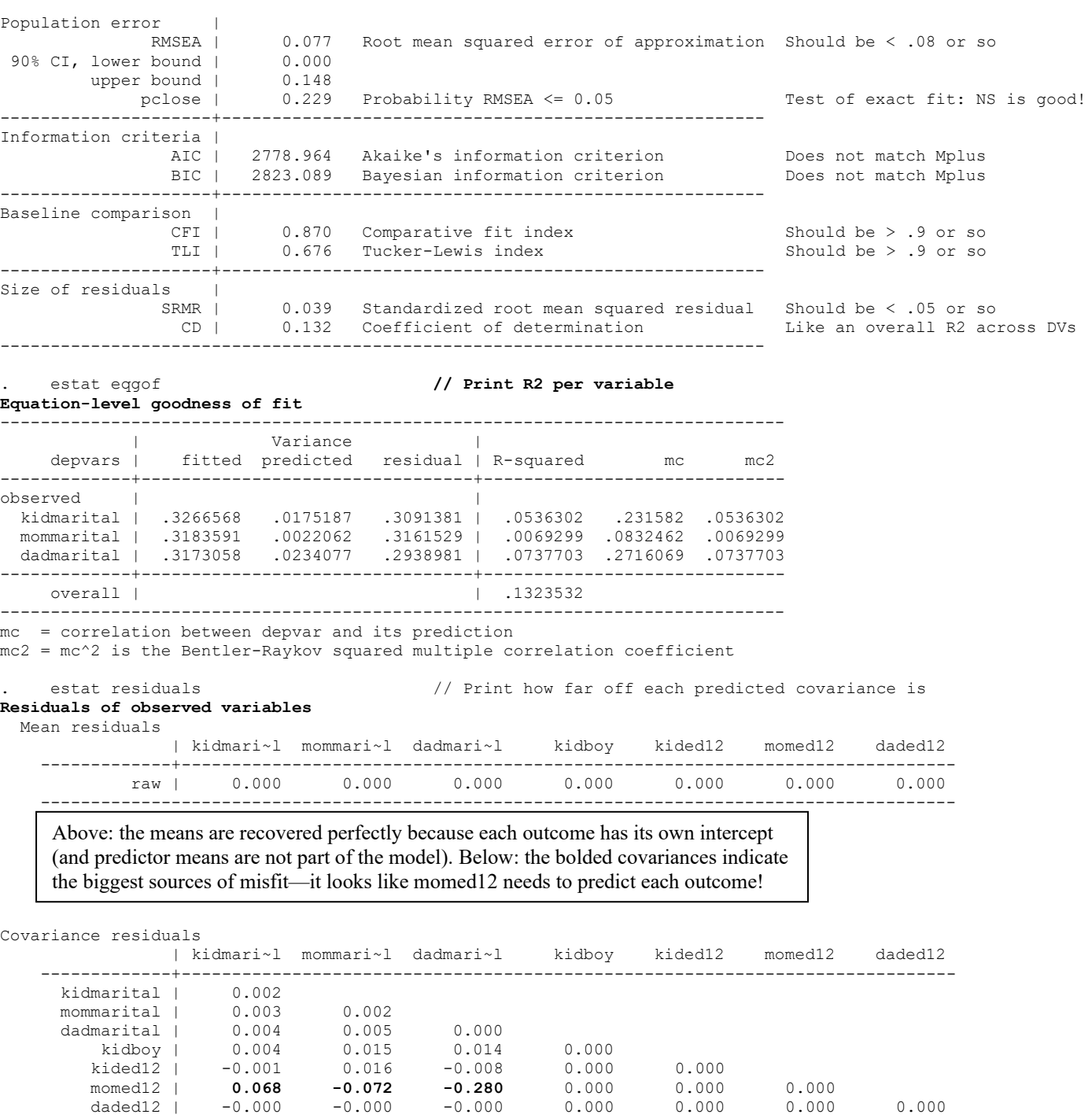

. estat mindices, minchi2(3.84) showpclass(all) // Print cheat codes to improve model fit at p<.05 **Modification indices**

-------------------------------------------------------------------------------------------

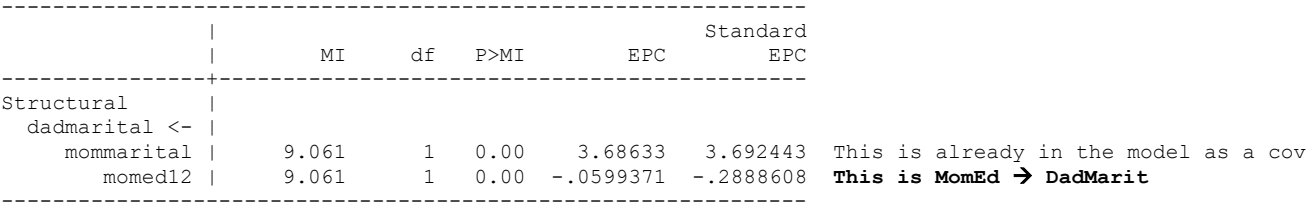

EPC = expected parameter change

**R Syntax for Previous Model 3 as a Path Model (estimated with ML; regular SEs):** 

```
print("R Model 3: Own Education + Dad Education a Predictor of Each Attitude") 
# Create model syntax as separate text object
Syntax3 = "
# Residual variances estimated separately (by default)
   KidMarital ~~ KidMarital; MomMarital ~~ MomMarital; DadMarital ~~ DadMarital
# All possible pairwise residual covariances (not estimated by default)
   KidMarital ~~ MomMarital + DadMarital; MomMarital ~~ DadMarital
# All intercepts estimated separately (by default)
   KidMarital ~ 1; MomMarital ~ 1; DadMarital ~ 1
# Regressions: y outcomes ON x predictors (label to do math on later) 
   KidMarital ~ KidBoy + KidEd12
   MomMarital ~ MomEd12
   KidMarital ~ (DadEd2K)*DadEd12 
   MomMarital ~ (DadEd2M)*DadEd12 
   DadMarital ~ (DadEd2D)*DadEd12
# Getting differences in effect of DadEd for each person
   KvMDadEd := DadEd2M - DadEd2K # Kid v. Mom: Dad Educ Effect Diff
   KvDDadEd := DadEd2D - DadEd2K # Kid v. Dad: Dad Educ Effect Diff
   MvDDadEd := DadEd2D - DadEd2M # Mom v. Dad: Dad Educ Effect Diff
"
print("lavaan path analysis model estimated with ML on wide-format data") 
PathModel3 = lavaan(data=Example5 wide, model=Syntax3, estimator="MLR", mimic="mplus")
summary(PathModel3, fit.measures=TRUE, rsquare=TRUE, standardized=TRUE, ci=TRUE) 
print("Request sorted modification indices for p<.05 to troubleshoot local misfit") 
modindices(object=PathModel3, sort=TRUE, minimum.value=3.84) 
print("Request residual covariance matrix =leftover from observed minus predicted") 
resid(object=PathModel3, type="raw") # also type="cor" for correlation matrix 
Mplus Syntax and Output for Previous Model 3 as a Path Model (estimated with ML; regular SEs): 
!!!!!!!!!!!!!!!!!!!!!!!!!!! Mplus Lines Cannot Exceed 90 Characters !!!!!!!!!!!!!!!!!!!!! 
TITLE: Example 5 Model 3: Own Education + Dad Education a Predictor of Each Attitude
```

```
DATA: FILE = PSQF6270_Example5Wide.csv; ! Can just list file name if in same folder<br>FORMAT = free; ! FREE (default) or FIXED format
         FORMAT = free; <br>
TYPE = individual; <br>
PREE (default) or matrix<br>
PIYPE = individual; <br>
PITICITY = individual; <br>
PITICITY = individual; <br>
PITICITY = individual; <br>
PITICITY = individual; <br>
PITICITY = individual; <br>
PITICITY =
                                         ! Individual (default) or matrix data as input
VARIABLE: 
! List of ALL variables in original wide data file, in order; 
! Mplus names must use 8 characters or fewer (so rename as needed);
   NAMES = FamilyID KidBoy KidEd12 MomEd12 DadEd12 KidMarit MomMarit DadMarit; 
! List of ALL variables used in model;
   USEVARIABLES = KidBoy KidEd12 MomEd12 DadEd12 KidMarit MomMarit DadMarit; 
! Missing data codes (here, -999);
   MISSING = ALL (-999); 
ANALYSIS: TYPE = GENERAL; ! Used for path models 
                                    ! Full-information regular maximum likelihood
OUTPUT: CINTERVAL; ! Print confidence intervals 
               STDYX; ! Print fully standardized solution, too 
               RESIDUAL; ! Print how far off each predicted covariance is 
              MODINDICES (3.84); ! Print cheat codes to improve our model fit at p<.05 
MODEL: ! * Indicates estimated parameter (all listed below for clarity) 
! All residual variances estimated separately (by default) 
   KidMarit* MomMarit* DadMarit*; 
! All possible pairwise residual covariances (not estimated by default)
   KidMarit MomMarit DadMarit WITH KidMarit* MomMarit* DadMarit*; 
! All intercepts estimated separately (by default)
   [KidMarit* MomMarit* DadMarit*];
```
**! Regressions: y outcomes ON x predictors (label to do math on later) KidMarit ON KidBoy\* KidEd12\*; MomMarit ON MomEd12\*; KidMarit MomMarit DadMarit ON DadEd12\* (DadEd2K DadEd2M DadEd2D); ! Getting differences in effect of DadEd for each person MODEL CONSTRAINT: NEW (KvMDadEd KvDDadEd MvDDadEd); ! List names of linear combinations here KvMDadEd = DadEd2M - DadEd2K; ! Kid v. Mom: Dad Educ Effect Diff KvDDadEd = DadEd2D - DadEd2K; ! Kid v. Dad: Dad Educ Effect Diff MvDDadEd = DadEd2D - DadEd2M; ! Mom v. Dad: Dad Educ Effect Diff** THE MODEL ESTIMATION TERMINATED NORMALLY MODEL FIT INFORMATION Number of Free Parameters 15 Notes from Lesa: Loglikelihood H0 Value  $-337.106$  For OUR model: Larger is better<br>H1 Value  $-331.641$  For model with all possible patl -331.641 For model with all possible paths estimated Information Criteria 704.211 For our model: Smaller is better<br>748.336 Bayesian (BIC) 748.336<br>Sample-Size Adjusted BIC 700.878 Sample-Size Adjusted BIC  $(n^* = (n + 2) / 24)$ Chi-Square Test of Model Fit Value 10.929 This is -2ΔLL for our H0-H1<br>Degrees of Freedom 6 This is counting the covaria Degrees of Freedom 6 This is counting the covariances between X's and Y's too<br>P-Value 0.0906 Test of exact fit: Nonsignificant is good! Test of exact fit: Nonsignificant is good! RMSEA (Root Mean Square Error Of Approximation)<br>Estimate 0.077  $0.077$  Should be < .08 or so  $0.000$  0.148 90 Percent C.I. 0.000 0.148<br>Probability RMSEA <= .05 0.229 Test of close fit: Nonsignificant is good! CFT/TLI  $\begin{array}{ccc}\n\text{CFI} & \text{or} & \text{or} & \$ Should be  $>$  .9 or so Chi-Square Test of Model Fit for the Baseline Model 998 This is -2ΔLL for H0-H1 if H0 had no paths at all 15 Degrees of Freedom 15<br>P-Value 0.0000 P-Value SRMR (Standardized Root Mean Square Residual) Should be  $\langle .05 \text{ or so} \rangle$ MODEL RESULTS (**UNSTANDARDIEZD SOLUTION**; Mplus reorders them to list paths first)

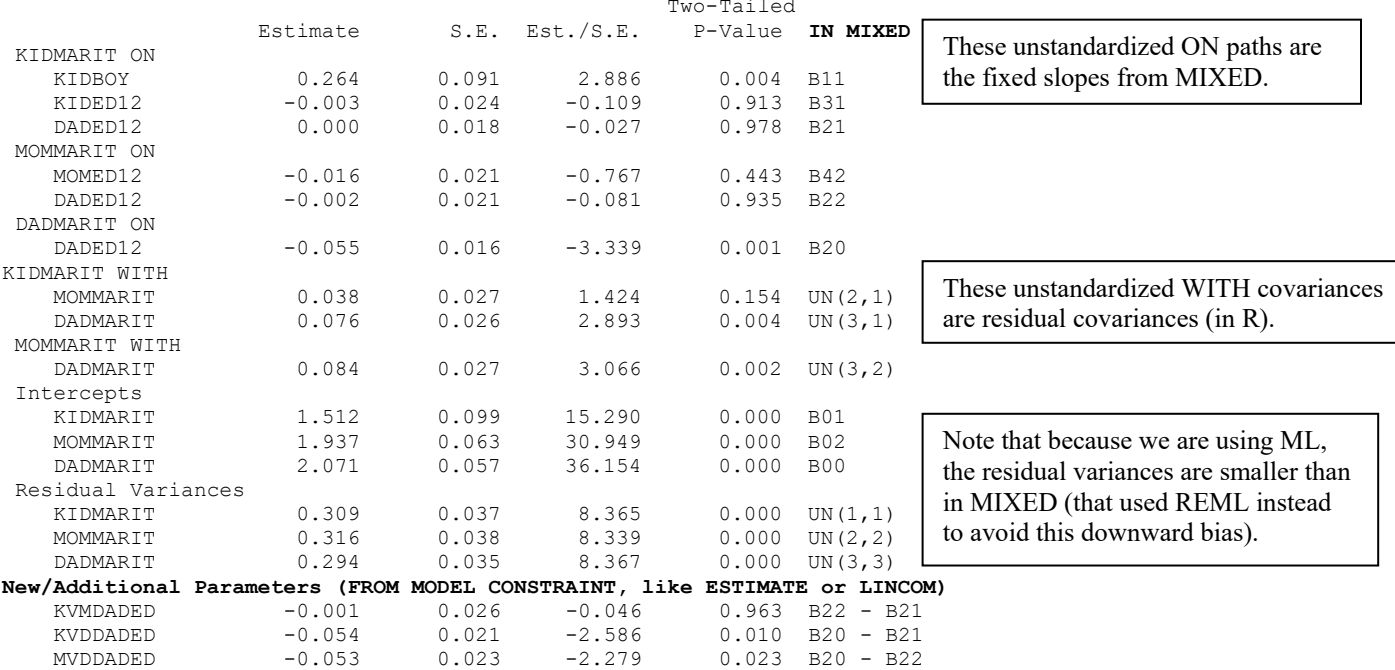

#### **STANDARDIZED MODEL RESULTS – ALL VARIABLES HAVE MEAN=0, SD=1** STDYX Standardization

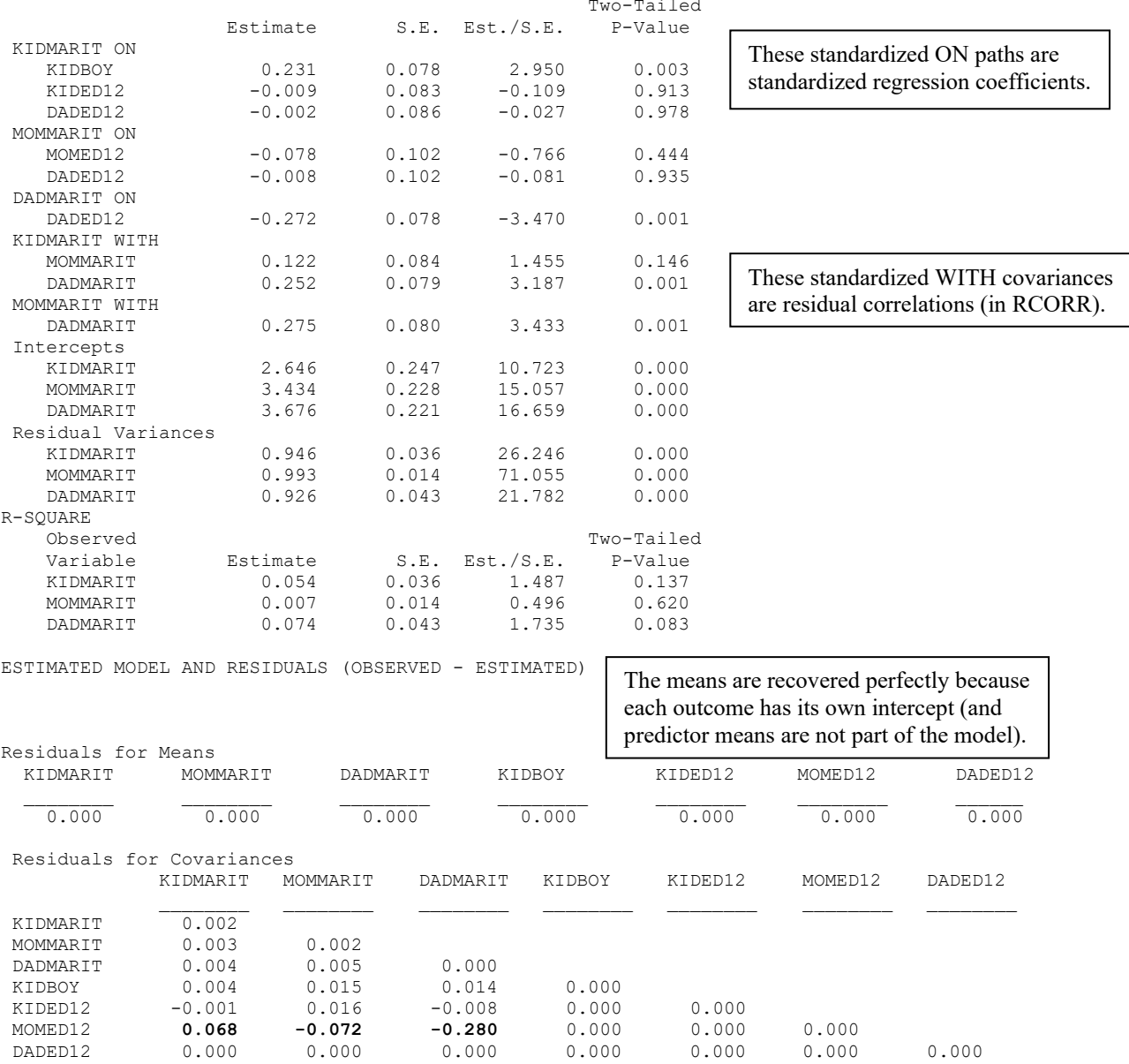

# **After shutting off the MODEL CONSTRAINT code and running it again, we get these "helpful" suggestions for how to improve model fit:**

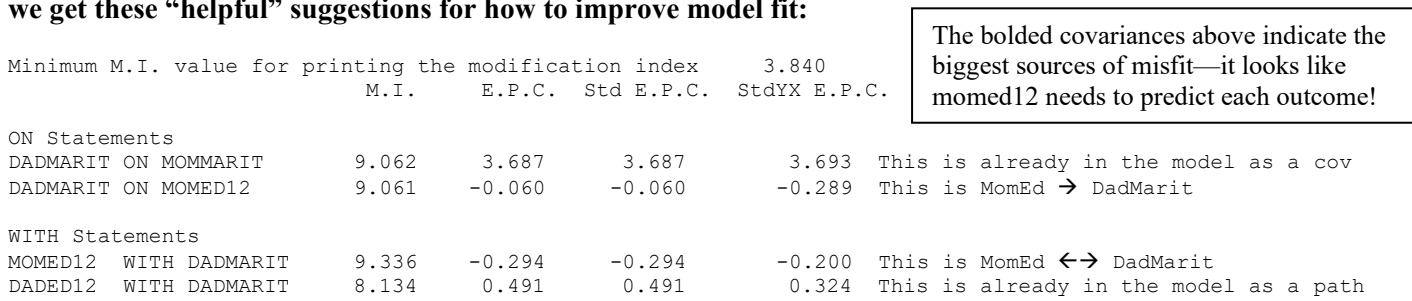

**Model 4 in Univariate Software: DV-Specific Intercepts adding Mom Education as Predictor of Each Attitude**  *uses long-format data, ML estimation, and robust standard errors to adjust for multivariate non-normality*

```
\widehat{Marital}_{f_1} = \beta_{00} (Dad_{fi}) + \beta_{01} (Kid_{fi}) + \beta_{02} (Mom_{fi}) + \beta_{11} (Kid_{fi}) (KidBoy_f)+\beta_{20}( Dad_{fi})( DadEd_f - 12) + \beta_{31}( Kid_{fi})( KidEd_f - 12) + \beta_{42}(Mom_{fi})(MomEd_f - 12)+ \beta_{21} (Kid_{fi}) (DadEd_f - 12) + \beta_{22} (Mom_{fi}) (DadEd_f - 12)+\beta_{41}( Kid_{fi})(MomEd_f - 12) + \beta_{40}( Dad_{fi})(MomEd_f - 12)display "STATA Model 4: DV-Specific Intercepts -- Add Mom Educ (Controlling for Own+Dad Educ)" 
display "To match path model in Part 2, switch to ML estimation, robust SEs" 
display "Satterthwaite DF not allowed with EMPIRICAL, so switch to residual (N-k)"
mixed marital c.kid c.mom c.dad c.kid#c.kidboy c.kid#c.kided12 c.mom#c.momed12 /// 
       c.dad#c.daded12 c.kid#c.daded12 c.mom#c.daded12 ///
       c.kid#c.momed12 c.dad#c.momed12, noconstant ///
       || familyid: , noconstant /// This NOCONSTANT removes family random intercept
      nolog mle residuals(unstructured,t(DVnum)) /// Unstructured R matrix by DV difficult vce(robust) // Use robust SEs, so no denominator DF allow
                                     // Use robust SEs, so no denominator DF allowed<br>// Print -2LL for model
display "-2LL=" e(ll)*-2 // Print -2<br>estat woorrelation, covariance // R matrix
estat wcorrelation, covariance // R matrix<br>estat wcorrelation // RCORR matrix
estat wcorrelation
predict pred, xb // Add column pred of predicted outcomes to data
lincom c.kid#c.daded12*-1 + c.mom#c.daded12*1, small // Kid vs. Mom: DadEd12 Slope Diff
lincom c.kid#c.daded12*-1 + c.dad#c.daded12*1, small // Kid vs. Dad: DadEd12 Slope Diff
lincom c.mom#c.daded12*-1 + c.dad#c.daded12*1, small // Mom vs. Dad: DadEd12 Slope Diff 
lincom c.kid#c.momed12*-1 + c.mom#c.momed12*1, small // Kid vs. Mom: MomEd12 Slope Diff
lincom c.kid#c.momed12*-1 + c.dad#c.momed12*1, small // Kid vs. Dad: MomEd12 Slope Diff
lincom c.mom#c.momed12*-1 + c.dad#c.momed12*1, small // Mom vs. Dad: MomEd12 Slope Diff 
// Get correlation of actual and predicted outcomes to form R2
pwcorr marital pred if DV==1, sig 
display "DV=1 Kid R2= " r(rho)^2 // Print R2 relative to empty model 
pwcorr marital pred if DV==2, sig 
display "DV=2 Mom R2= " r(rho)^2 // Print R2 relative to empty model
pwcorr marital pred if DV==3, sig 
display "DV=3 Dad R2= " r(rho)^2 // Print R2 relative to empty model
print("R Model 4: DV-Specific Intercepts -- Add Mom Educ (Controlling for Own+Dad Educ)") 
print("To match path model, switch to ML estimation, but robust SEs not directly available") 
Model4 = gls(data=Example5, method="ML", 
               model=marital~0+kid+mom+dad+ kid:KidBoy +kid:KidEd12+mom:MomEd12+dad:DadEd12 
               +kid:DadEd12+mom:DadEd12 +kid:MomEd12+dad:MomEd12, 
               correlation=corSymm(form=~DVnum|FamilyID), # Unstructured correlations
               weights=varIdent(form=~1|DVnum)) # Separate variance by DV 
print("Print -2LL and Results"); -2*logLik(Model4); summary(Model4) 
print("Show R and RCORR matrices for first family in the data") 
getVarCov(Model4, individual="3996"); corMatrix(Model4$modelStruct$corStruct)[[3]] 
print("DadEd Slope Diffs -- Had to give it correct Denominator DF") 
summary(glht(model=Model4, df=135, linfct=rbind( 
   "Kid vs. Mom: DadEd12 Slope Diff" = c(0,0,0,0,0,0,0,-1,1,0,0), # in order of fixed effects
   "Kid vs. Dad: DadEd12 Slope Diff" = c(0,0,0,0,0,0,1,-1,0,0,0), 
   "Mom vs. Dad: DadEd12 Slope Diff" = c(0,0,0,0,0,0,1,0,-1,0,0), 
   "Kid vs. Mom: MomEd12 Slope Diff" = c(0,0,0,0,0,1,0,0,0,-1,0), 
   "Kid vs. Dad: MomEd12 Slope Diff" = c(0,0,0,0,0,0,0,0,0,-1,1), 
   "Mom vs. Dad: MomEd12 Slope Diff" = c(0,0,0,0,0,-1,0,0,0,0,1))), test=adjusted("none")) 
print("Save predicted marital attitudes and correlate with actual marital attitudes") 
Example5$Pred = predict(Model4, type="response") 
rPred1 = cor.test(x=Example5$Pred[which(Example5$DVnum==1)], 
                    y=Example5$marital[which(Example5$DVnum==1)], method="pearson") 
print("R and R2 for DV=1 Kid"); rPred1$estimate; rPred1$estimate^2 
rPred2 = cor.test(x=Example5$Pred[which(Example5$DVnum==2)], 
                    y=Example5$marital[which(Example5$DVnum==2)], method="pearson") 
print("R and R2 for DV=2 Mom"); rPred2$estimate; rPred2$estimate^2
```

```
rPred3 = cor.test(x=Example5$Pred[which(Example5$DVnum==3)], 
                   y=Example5$marital[which(Example5$DVnum==3)], method="pearson") 
print("R and R2 for DV=3 Dad"); rPred3$estimate; rPred3$estimate^2
```
**Model 4 in Path Model Software: DV-Specific Intercepts adding Mom Education as Predictor of Each Attitude** *uses wide-format data, ML estimation, and "robust" standard errors to adjust for multivariate non-normality*

**\_\_\_\_\_\_\_\_\_\_\_\_\_\_\_\_\_\_\_\_\_\_\_\_\_\_\_\_\_\_\_\_\_\_\_\_\_\_\_\_\_\_\_\_\_\_\_\_\_\_\_\_\_\_\_\_\_\_\_\_\_\_\_\_\_\_\_\_\_\_\_\_\_\_\_\_\_\_\_\_\_\_\_\_\_\_\_** 

```
\widehat{Marital}_{fi} = \beta_{00} (Dad_{fi}) + \beta_{01} (Kid_{fi}) + \beta_{02} (Mom_{fi}) + \beta_{11} (Kid_{fi}) (KidBoy_f)+\beta_{20}( Dad_{fi})( DadEd_f-12)+\beta_{31}( Kid_{fi})( KidEd_f-12)+\beta_{42}(Mom_{fi})(MomEd_f-12)+ \beta_{21} (Kid_{fi}) (DadEd_f - 12) + \beta_{22} (Mom_{fi}) (DadEd_f - 12)+\beta_{40}(Dad_{fi})(MomEd_{f}-12)+\beta_{41}(Kid_{fi})(MomEd_{f}-12)
```

```
display "STATA Model 4: Own + Dad & Mom Education a Predictor of Each Attitude" 
display "Using SEM to create path analysis model estimated with ML on wide-format data"
sem ///
 (kidmarit mommarit dadmarit <- _cons) /// All intercepts estimated (by default)
    (kidmarit <- kidboy kided12) /// Regressions: y outcomes ON x predictors 
    (kidmarit mommarit dadmarit <- daded12) /// 
   (kidmarit mommarit dadmarit <- momed12), var (e.kidmarit e.mommarit e.dadmarit)
                                             /// All residual variances estimated (by default)
    covariance(e.kidmarit*e.mommarit /// All pairwise residual covariances (not default)<br>
e.mommarit*e.dadmarit ///
                e.mommarit*e.dadmarit ///
                e.kidmarit*e.dadmarit) /// 
 method(mlmv) vce(robust) // Full-information ML and robust SEs
 lincom _b[mommarital:daded12] - _b[kidmarital:daded12] // Kid v. Mom: Dad Educ Effect Diff 
 lincom _b[dadmarital:daded12] - _b[kidmarital:daded12] // Kid v. Dad: Dad Educ Effect Diff 
 lincom _b[dadmarital:daded12] - _b[mommarital:daded12] // Mom v. Dad: Dad Educ Effect Diff
 lincom _b[mommarital:momed12] - _b[kidmarital:momed12] // Kid v. Mom: Mom Educ Effect Diff 
 lincom _b[dadmarital:momed12] - _b[kidmarital:momed12] // Kid v. Dad: Mom Educ Effect Diff 
 lincom _b[dadmarital:momed12] - _b[mommarital:momed12] // Mom v. Dad: Mom Educ Effect Diff
   sem, coeflegend \frac{1}{2} // Print parameter labels, too (to use in lincom) sem, standardized \frac{1}{2} // Print fully standardized solution, too
   sem, standardized // Print fully standardized solution, too estat gof, stats (all) \frac{1}{2} // Print fit statistics
                                          // Print fit statistics
    display "LL for H1 Model= " e(critvalue_s)
    display "# of parameters= " e(df_m)
   display "-2LL= " e(ll)*-2 // Print -2LL for model<br>estat eqgof // Print R2 per variabl
                                          // Print R2 per variable
     estat residuals // Print how far off each predicted covariance is 
     estat mindices, minchi2(3.84) showpclass(all) // Print cheat codes to improve model fit p<.05
```
**!!!!!!!!!!!!!!!!!!!!!!!!!!! Mplus Lines Cannot Exceed 90 Characters !!!!!!!!!!!!!!!!!!!!! TITLE: Example 5 Model 4: Own Ed + Dad & Mom Ed a Predictor of Each Attitude** 

DATA, VARIABLE, and OUTPUT are the same as Model 3 except for **ANALYSIS**: **ESTIMATOR = MLR;**

**MODEL: ! \* --> Estimated parameter (all listed below for clarity)** 

```
! All residual variances estimated separately (by default) 
   KidMarit* MomMarit* DadMarit*;
```
- **! All possible pairwise residual covariances (not estimated by default) KidMarit MomMarit DadMarit WITH KidMarit\* MomMarit\* DadMarit\*;**
- **! All intercepts estimated separately (by default) [KidMarit\* MomMarit\* DadMarit\*];**

```
! Regressions: y outcomes ON x predictors (label to do math on later) 
  KidMarit ON KidBoy* KidEd12*; 
  KidMarit MomMarit DadMarit ON DadEd12* (DadEd2K DadEd2M DadEd2D); 
  KidMarit MomMarit DadMarit ON MomEd12* (MomEd2K MomEd2M MomEd2D); ! New effects here
```

```
! Getting differences in effect of DadEd for each person 
   MODEL CONSTRAINT: ! List names of linear combinations here
   NEW (KvMDadEd KvDDadEd MvDDadEd KvMMomEd KvDMomEd MvDMomEd); 
   KvMDadEd = DadEd2M - DadEd2K; ! Kid v. Mom: Dad Educ Effect Diff
  KvDDadEd = DadEd2D - DadEd2K; ! Kid v. Dad: Dad Educ Effect Diff 
  MvDDadEd = DadEd2D - DadEd2M; ! Mom v. Dad: Dad Educ Effect Diff 
   KvMMomEd = MomEd2M - MomEd2K; ! Kid v. Mom: Mom Educ Effect Diff 
  KvDMomEd = MomEd2D - MomEd2K; ! Kid v. Dad: Mom Educ Effect Diff 
                                  ! Mom v. Dad: Mom Educ Effect Diff
print("R Model 4: Own + Dad + Mom Education a Predictor of Each Attitude") 
# Create model syntax as separate text object
Syntax4 = "
# Residual variances estimated separately (by default)
   KidMarital ~~ KidMarital; MomMarital ~~ MomMarital; DadMarital ~~ DadMarital
# All possible pairwise residual covariances (not estimated by default)
   KidMarital ~~ MomMarital + DadMarital; MomMarital ~~ DadMarital
# All intercepts estimated separately (by default)
   KidMarital ~ 1; MomMarital ~ 1; DadMarital ~ 1
# Regressions: y outcomes ON x predictors (label to do math on later) 
   KidMarital ~ KidBoy + KidEd12
   KidMarital ~ (DadEd2K)*DadEd12 
   MomMarital ~ (DadEd2M)*DadEd12 
   DadMarital ~ (DadEd2D)*DadEd12
# New effects here
   KidMarital ~ (MomEd2K)*MomEd12 
   MomMarital ~ (MomEd2M)*MomEd12 
   DadMarital ~ (MomEd2D)*MomEd12
# Getting differences in effect of DadEd for each person
   KvMDadEd := DadEd2M - DadEd2K; # Kid v. Mom: Dad Educ Effect Diff
   KvDDadEd := DadEd2D - DadEd2K; # Kid v. Dad: Dad Educ Effect Diff
   MvDDadEd := DadEd2D - DadEd2M; # Mom v. Dad: Dad Educ Effect Diff
   KvMMomEd := MomEd2M - MomEd2K; # Kid v. Mom: Mom Educ Effect Diff
  KvDMomEd := MomEd2D - MomEd2K; # Kid v. Dad: Mom Educ Effect Diff
  MvDMomEd := MomEd2D - MomEd2M; # Mom v. Dad: Mom Educ Effect Diff
"
```
**print("lavaan path analysis model estimated with ML on wide-format data")**  PathModel4 = lavaan(data=Example5 wide, model=Syntax4, estimator="ML", mimic="mplus") **summary(PathModel4, fit.measures=TRUE, rsquare=TRUE, standardized=TRUE, ci=TRUE) print("Request sorted modification indices for p<.05 to troubleshoot local misfit") modindices(object=PathModel4, sort=TRUE, minimum.value=3.84) print("Request residual correlation matrix =leftover from observed minus predicted") resid(object=PathModel4, type="raw") # also type="cor" for correlation matrix** 

#### **R LAVAAN Output—shows both regular ML and "robust" ML fit statistics:**

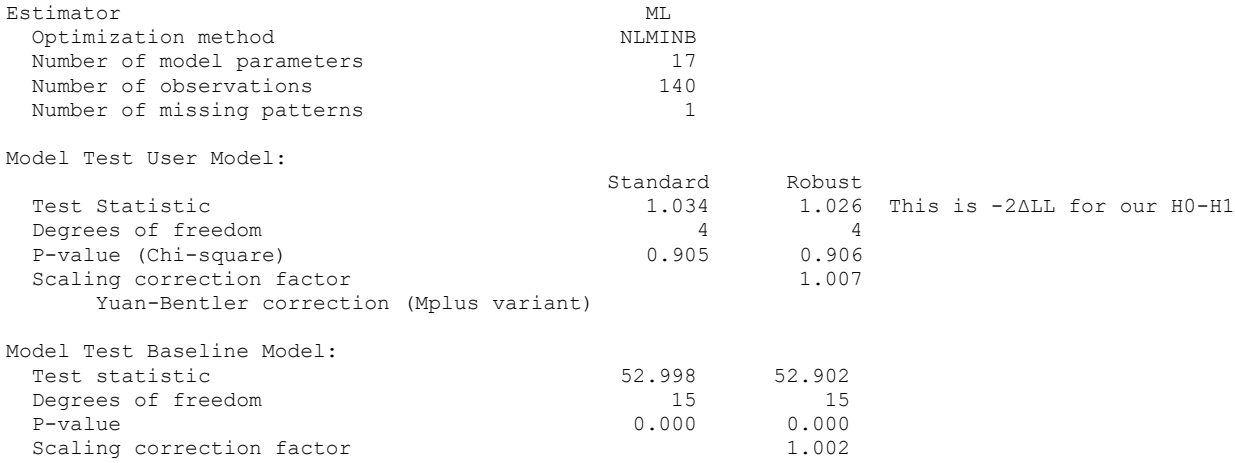

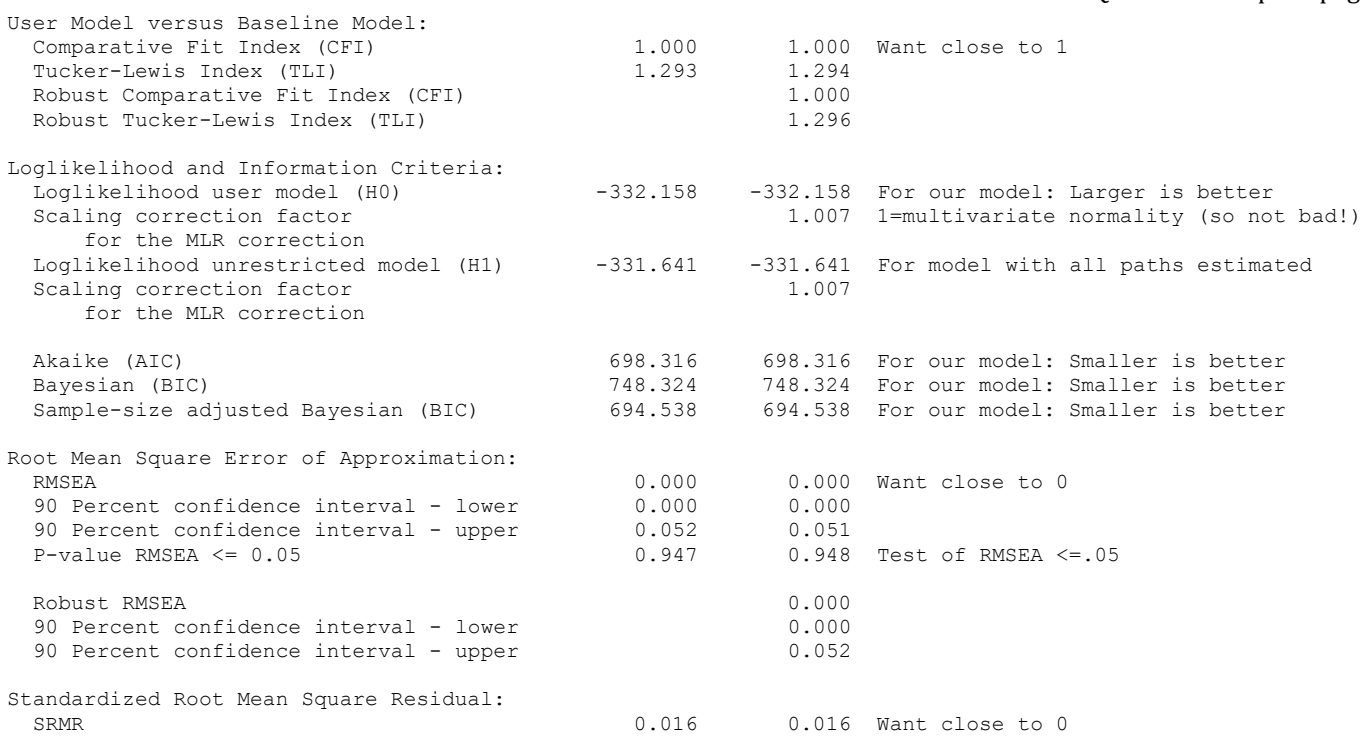

# **Parameter estimates, their SEs, and standardized estimates would be Table 1**

**Regressions: -- THESE ARE THE FIXED SLOPES FROM MIXED**

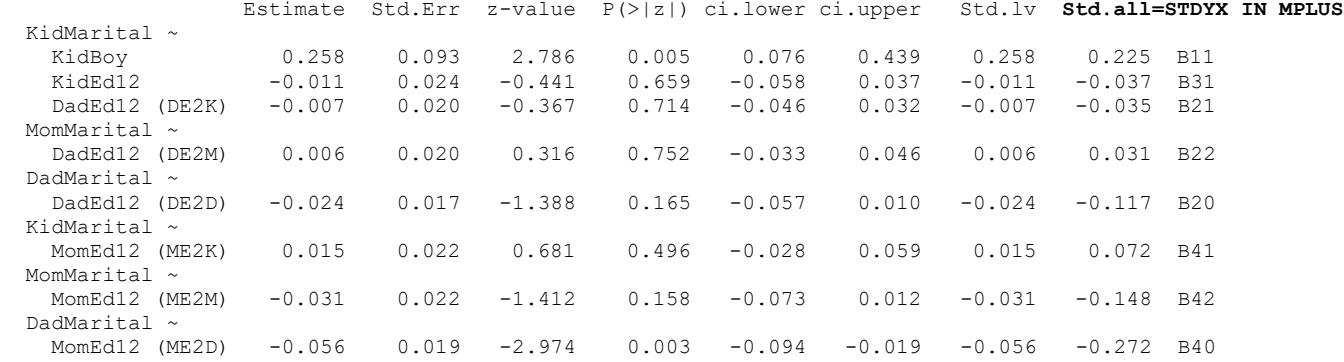

#### **Covariances: -- THESE ARE RESIDUAL COVARIANCES FROM R MATRIX OFF-DIAGONALS**

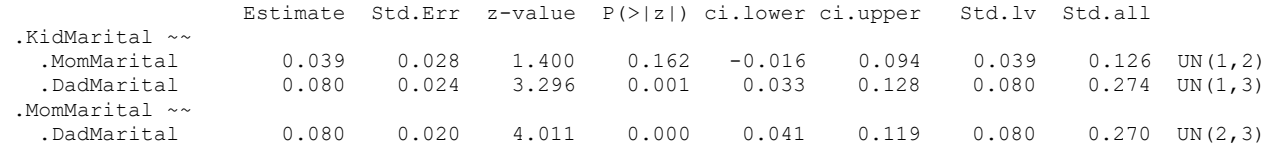

#### **Intercepts: -- THESE ARE THE FIXED INTERCEPTS FROM MIXED**

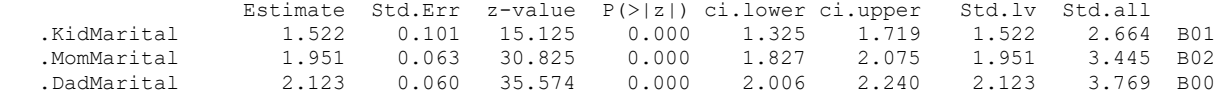

#### **Variances: -- THESE ARE THE RESIDUAL VARIANCES FROM R MATRIX DIAGONAL**

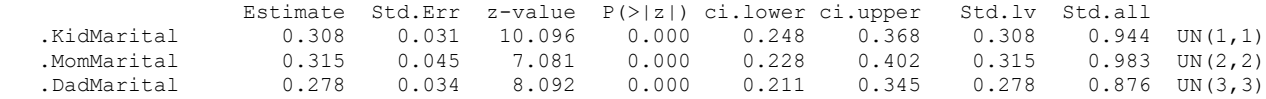

#### **R-Square: -- THESE ARE CLOSE TO BUT NOT THE SAME AS WAS FOUND IN THE UNIVARIATE MODELS**

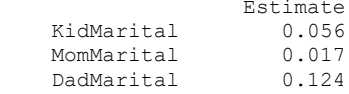

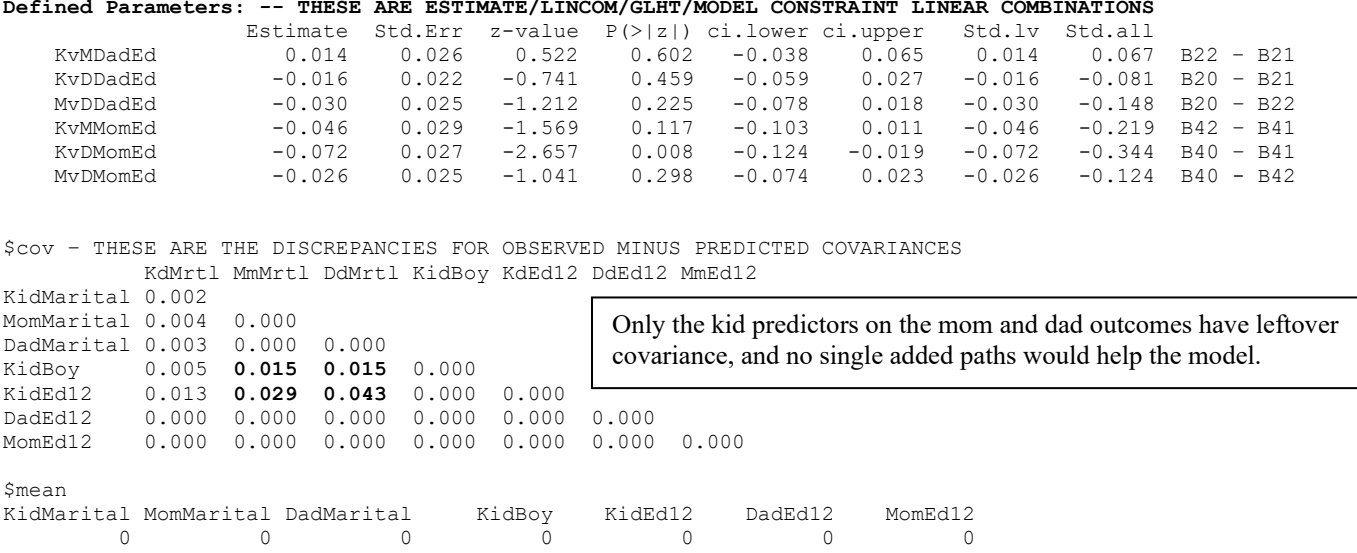

# **Example results section for Part 2 Models 3–4 (picking up from Part 1; using R LAVAAN output):**

Next, we examined whether father's education incrementally predicted the marital attitudes of the mother or adult child after controlling for their own education, but neither effect was significant (and the effect of father's education on his own attitudes was significantly larger). The effect of father's education on his own attitudes remained significant, while the effect of education on their own attitudes for the adult child and mother remained nonsignificant).

Finally, we examined the incremental effects of mother's education on marital attitudes, and results from this final model are shown in Table 1. For every additional year of mother's education, father's attitudes were expected to be significantly less conservative by  $0.056$  ( $p = .003$ ). The effect of mother's education on the adult child attitudes was nonsignificant and significantly smaller than its effect on father's attitudes.

We re-estimated the final model as a path analysis in the R package lavaan (using robust maximum likelihood) in order to obtain indices of absolute model fit. The model had excellent fit,  $\chi^2(4) = 1.026$ ,  $p = .906$ , RMSEA = .00 [CI = .00– .051], CFI = 1.00, indicating that no further paths were needed. This final model is depicted in Figure 1 below.

Figure 1 (line types used to help visually distinguish the paths; standardized coefficients may also be added)

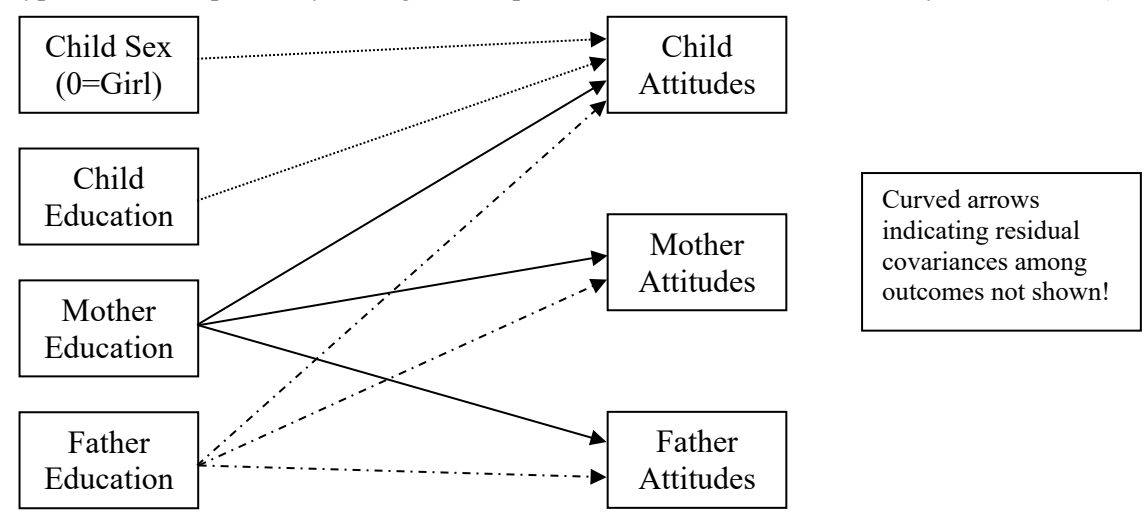